**Pemrograman Berbasis Obyek**

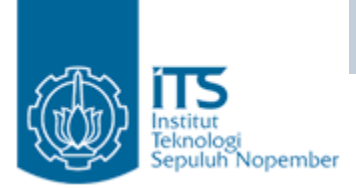

# Percabangan dan Perulangan

### Yuliana Setiowati Politeknik Elektronika Negeri Surabaya 2007

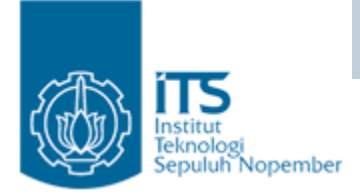

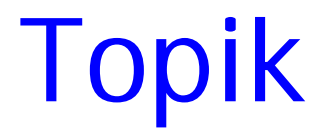

- Percabangan
- switch
- Perulangan
- Special Loop Control

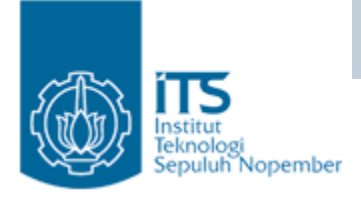

# Flowchart

- Bagan-bagan yang mempunyai arus yang menggambarkan langkah-langkah penyelesaian suatu masalah.
- Merupakan cara penyajian dari suatu algoritma.

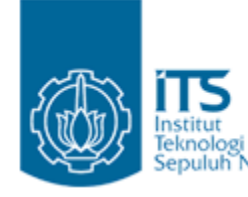

# ITS Instruction Simbol-Simbol Flowchart

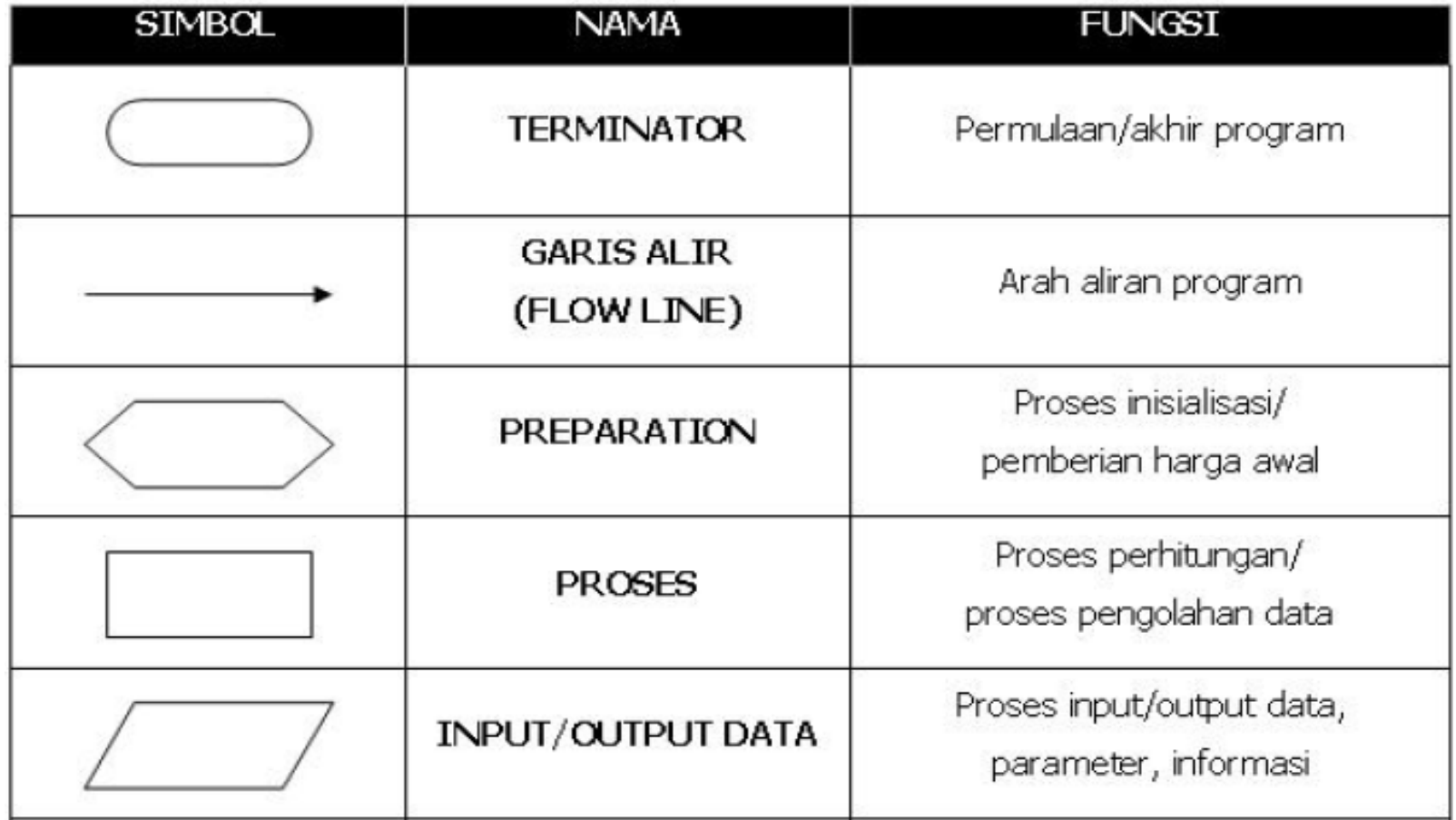

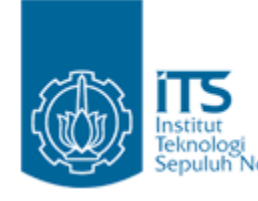

# ITS Instituted Simbol-Simbol Flowchart

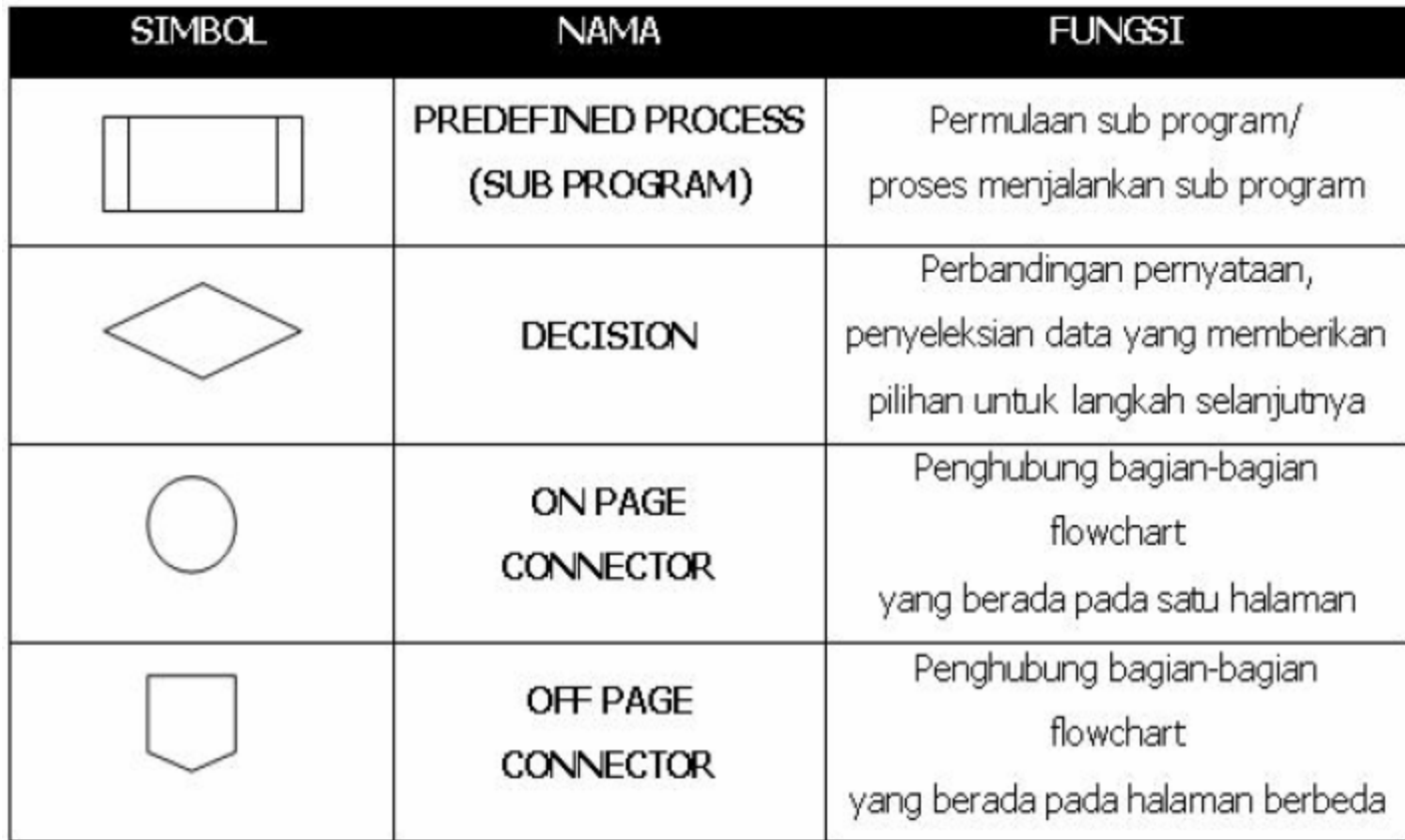

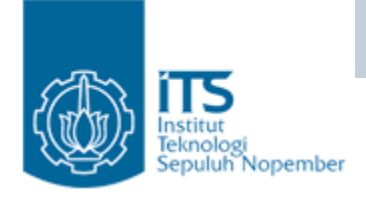

# Pembuatan Flowchart

- Tidak ada kaidah yang baku.
- • Flowchart adalah gambaran hasil analisa suatu masalah
- Flowchart dapat bervariasi antara satu pemrogram dengan pemrogram lainnya.
- Secara garis besar ada 3 bagian utama:
	- Input
	- Proses
	- Output

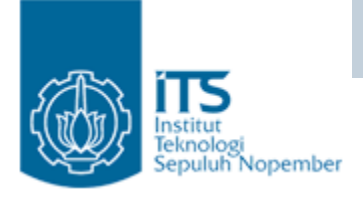

# Pembuatan Flowchart

- Hindari pengulangan proses yang tidak perlu dan logika yang berbelit sehingga jalannya proses menjadi singkat.
- Jalannya proses digambarkan dari atas ke bawah dan diberikan tanda panah untuk memperjelas.
- Sebuah flowchart diawali dari satu titik START dan diakhiri dengan END.

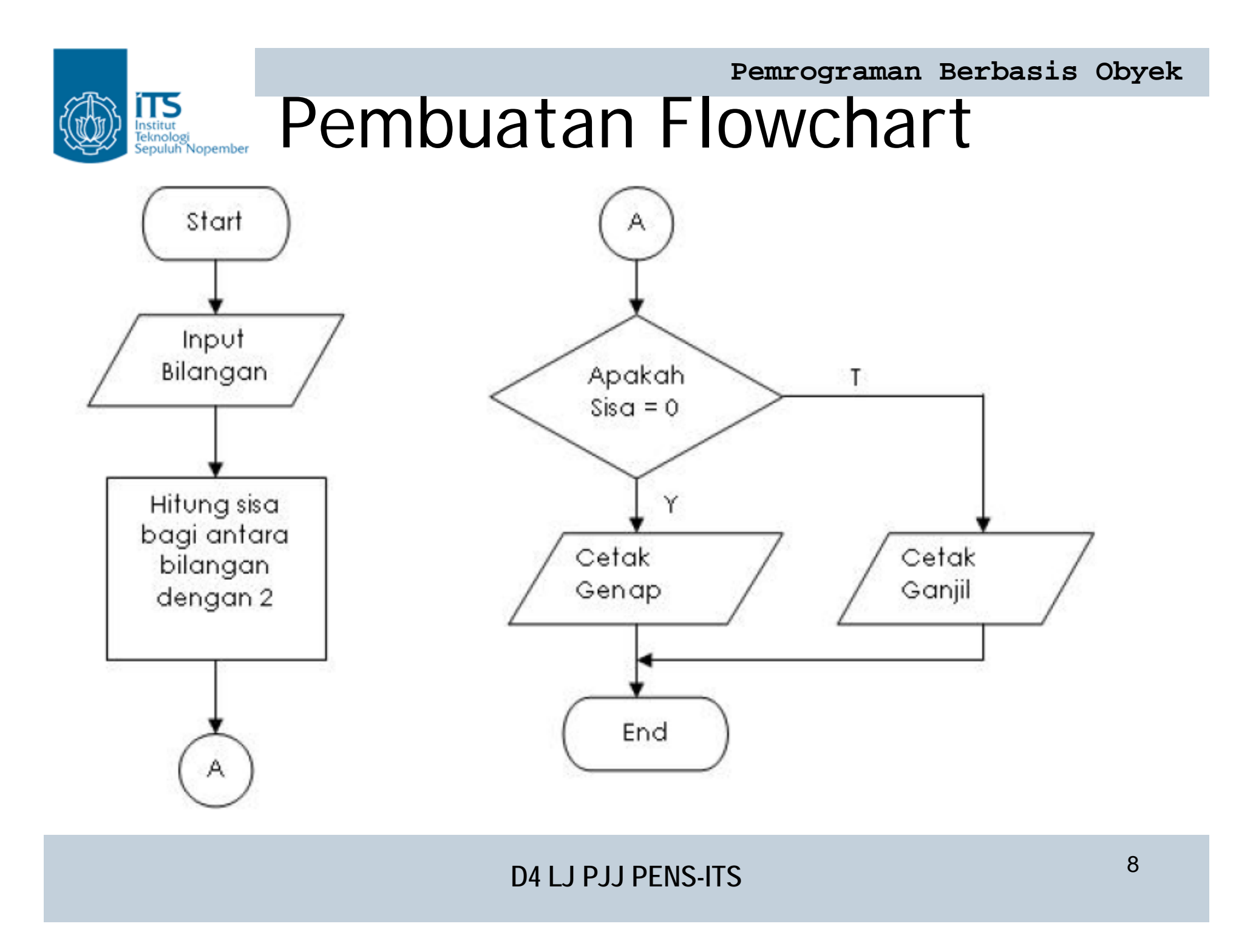

**Pemrograman Berbasis Obyek**

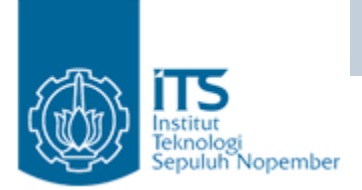

### Percabangan

- if
- if-else
- else-if
- switch

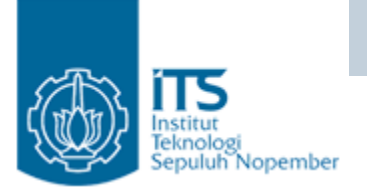

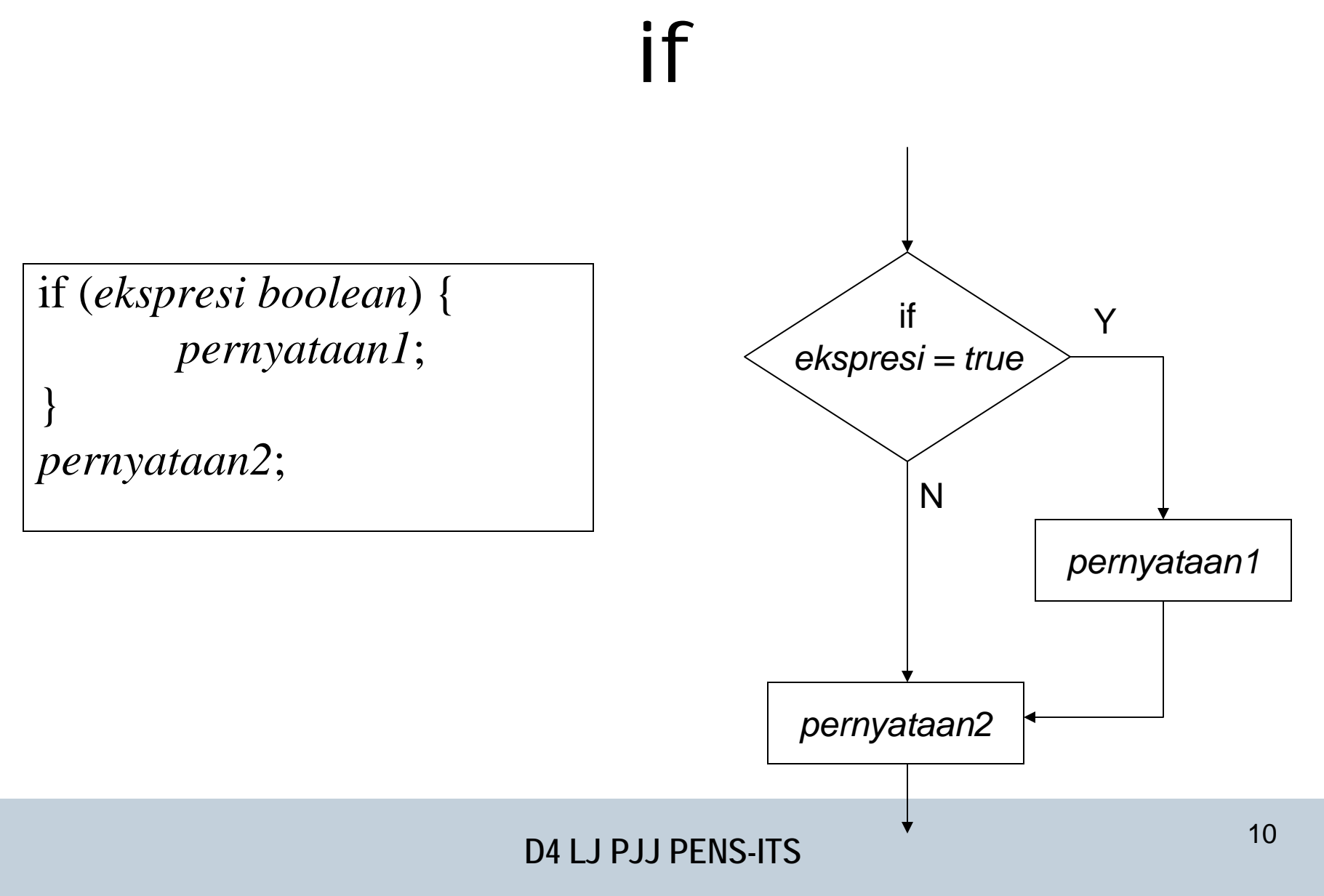

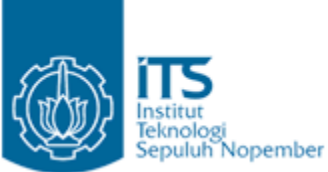

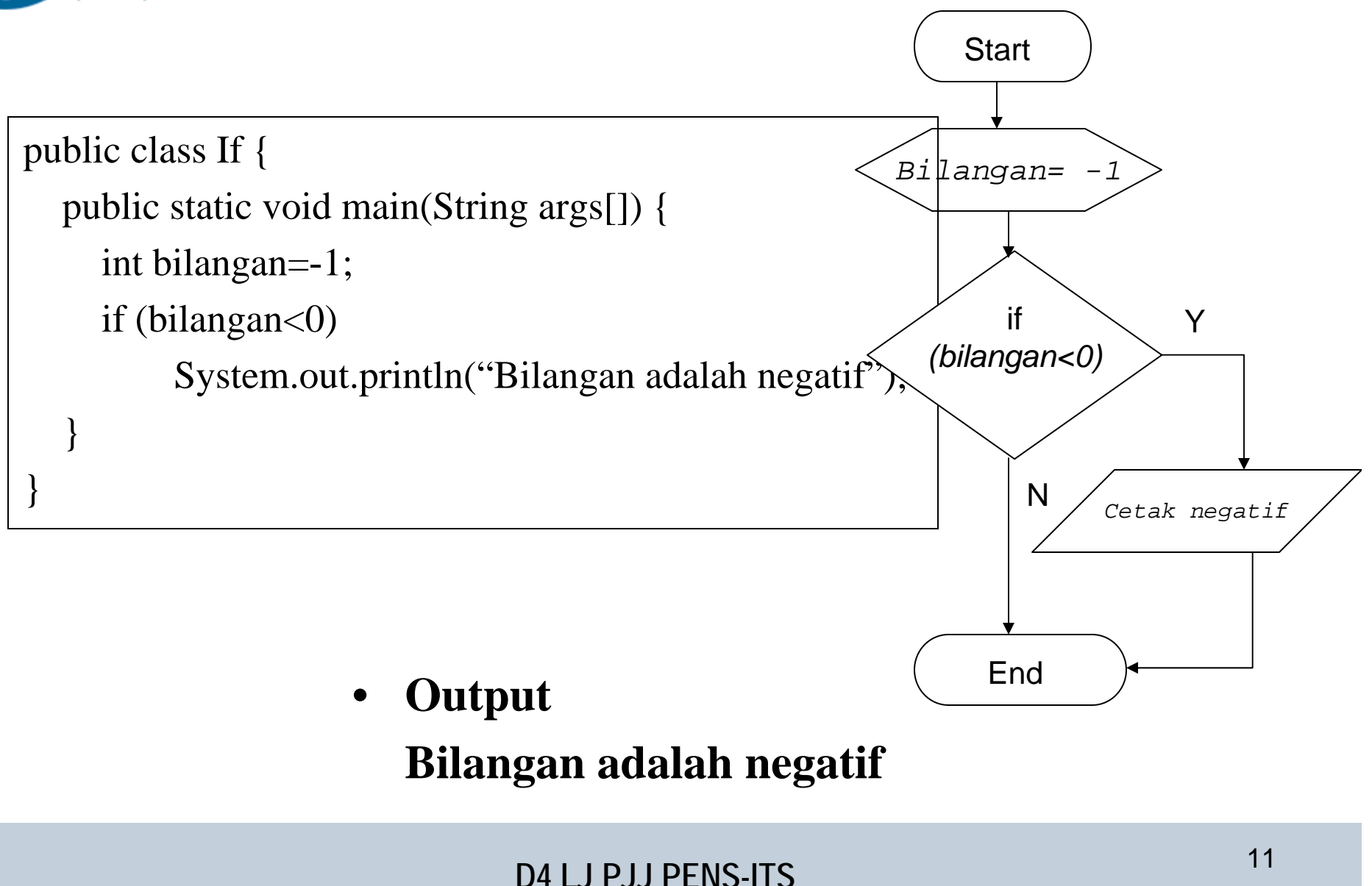

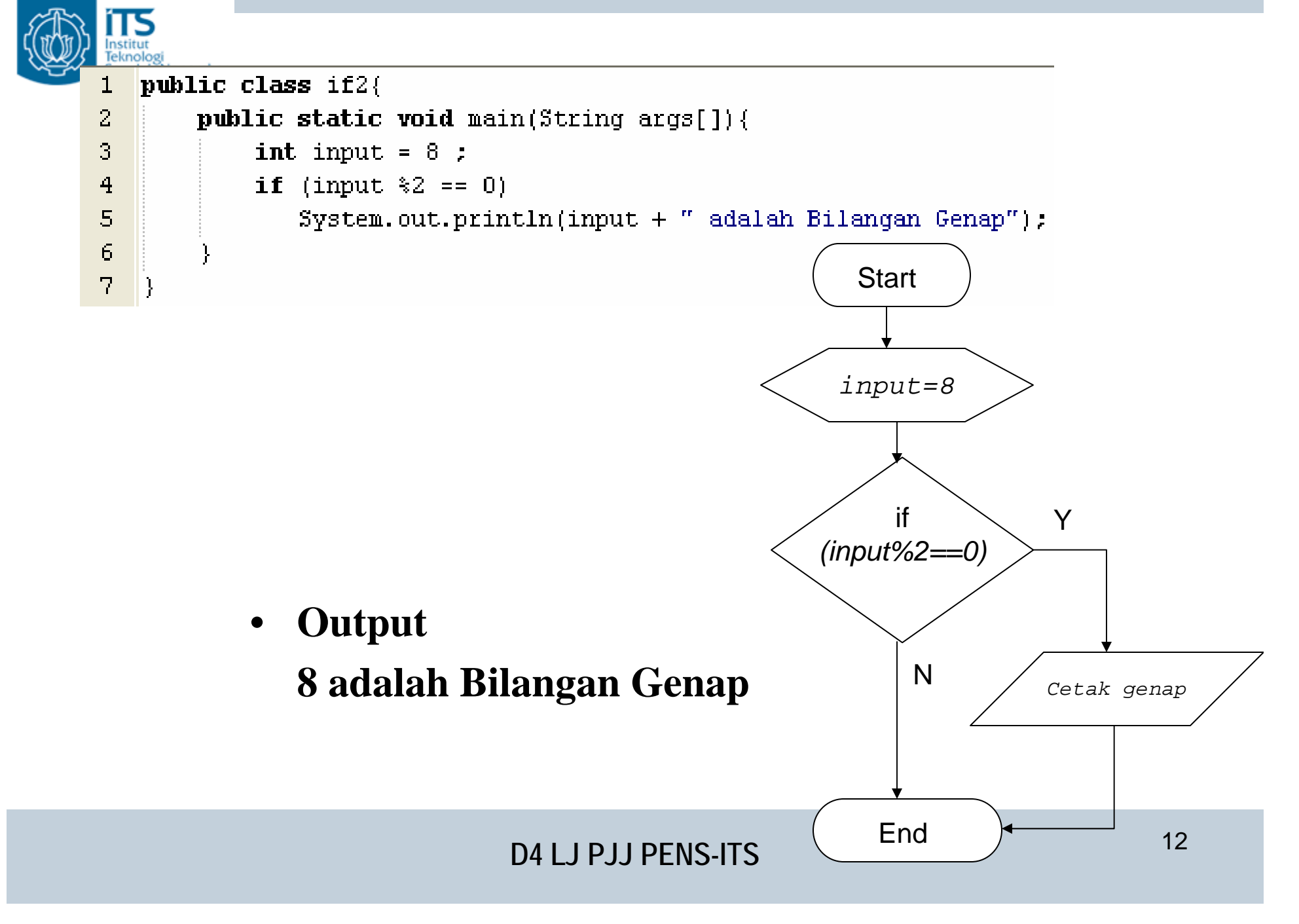

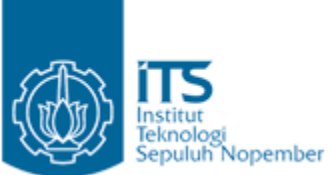

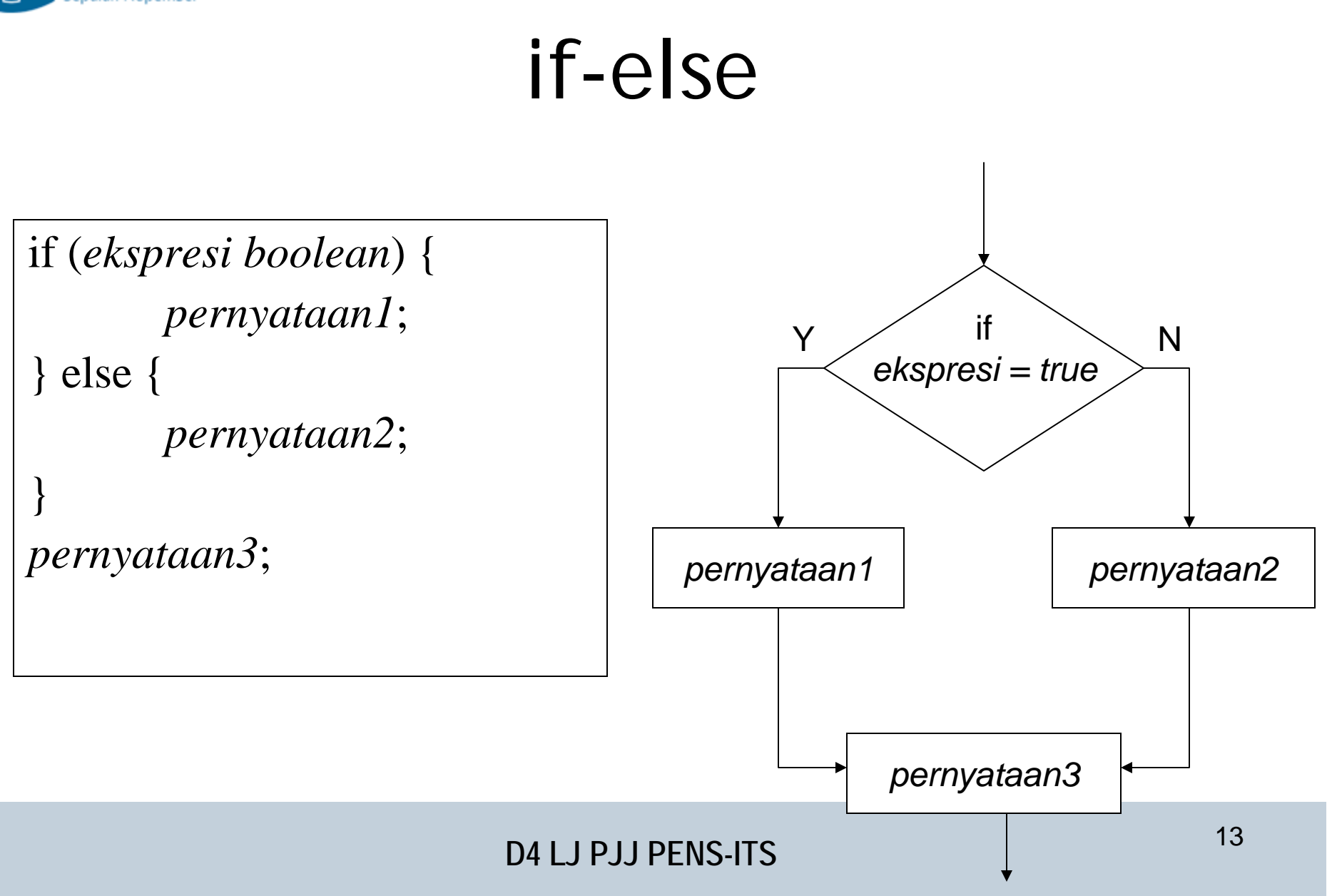

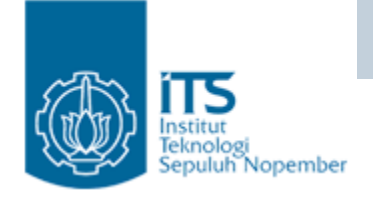

```
public class IfElse {
  public static void main(String args[]) {
     int bilangan=-1;
     if (bilangan<0)
          System.out.println("Bilangan adalah negatif"); 
     elseSystem.out.println("Bilangan adalah positif"); 
   }
}
```
•**Output**

**Bilangan adalah negatif**

#### **Pemrograman Berbasis Obyek**

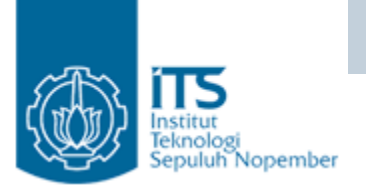

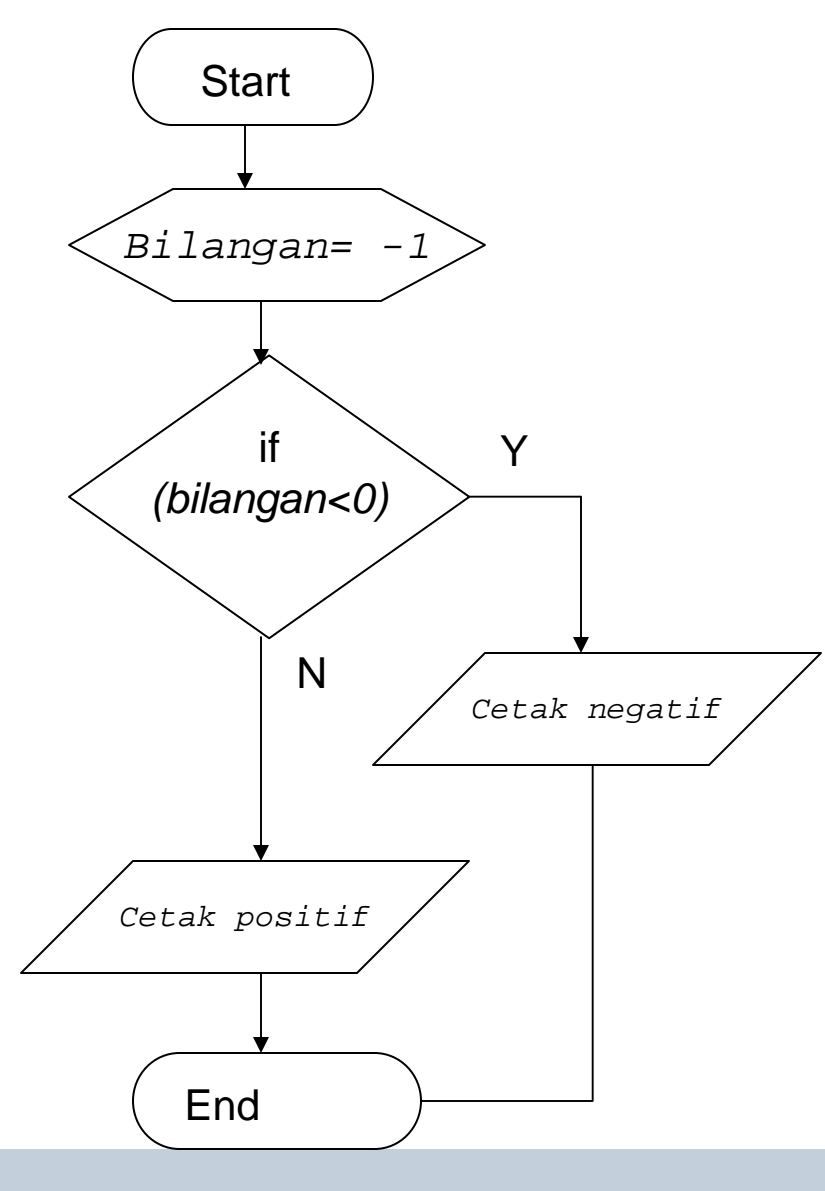

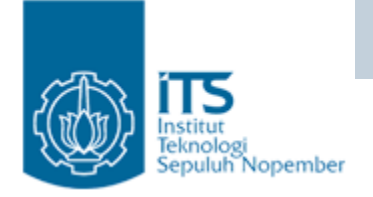

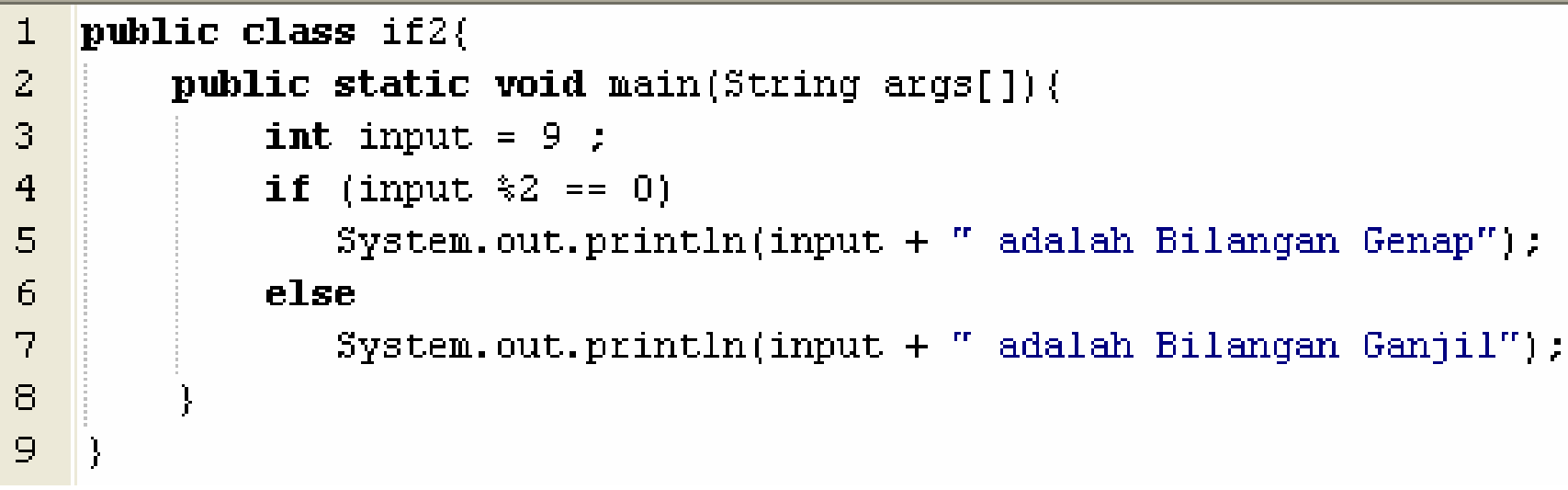

• **Output : 9 adalah Bilangan Ganjil**

#### **Pemrograman Berbasis Obyek**

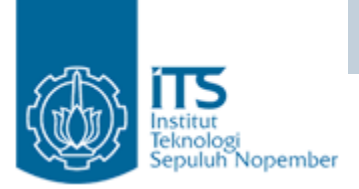

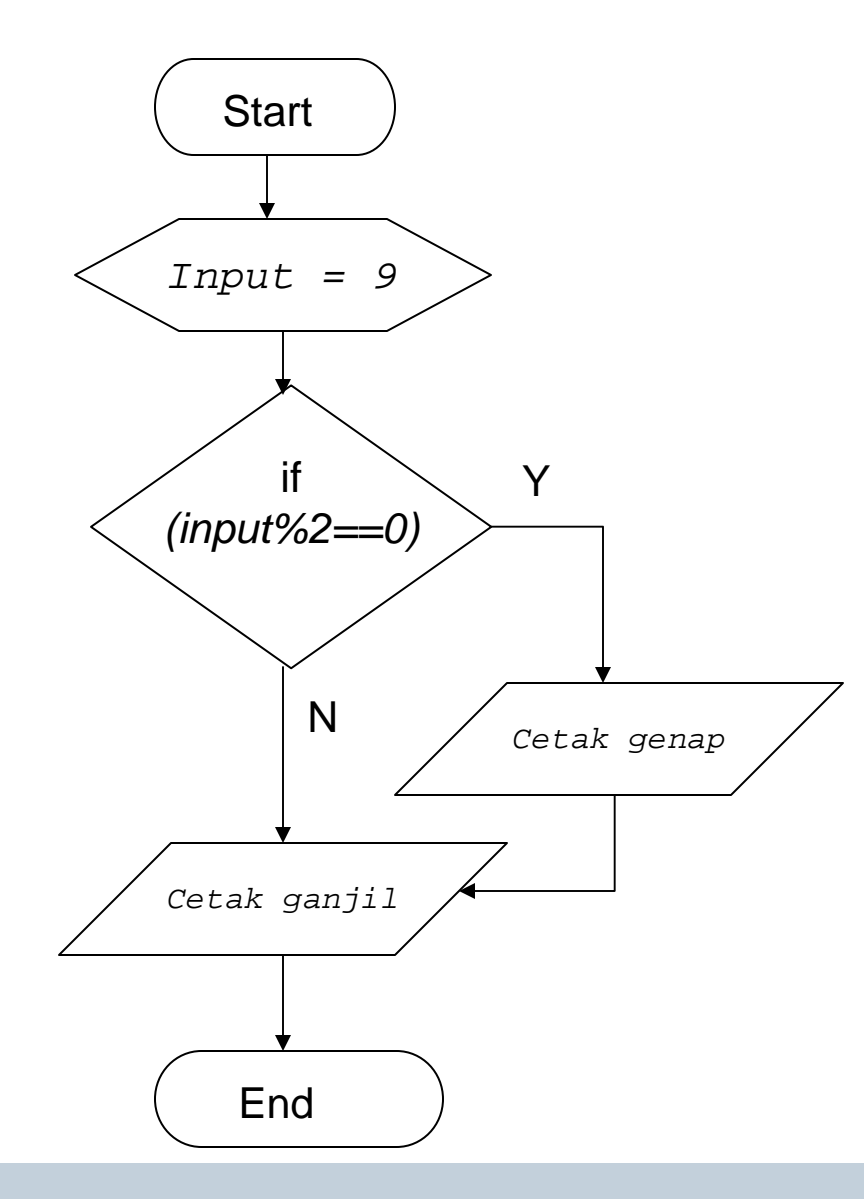

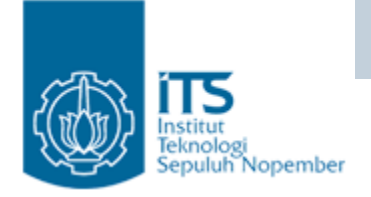

- •User memasukkan inputan dengan menggunakan keyboard
- •import java.util.Scanner;
- •public class if32 {
- •public static void main(String args[]){
- •Scanner scan = new Scanner(System.in);
- •System.out.print("Masukkan Bilangan <sup>=</sup>");
- •int input  $=$  scan.nextInt();
- •if (input  $% 2 == 0$ )
- •System.out.println(input <sup>+</sup>" adalah Bilangan Genap");
- •else
- •System.out.println(input <sup>+</sup>" adalah Bilangan Ganjil");
- •}
- •}

#### **Output :**

Masukkan Bilangan = 3 3 adalah Bilangan Ganjil

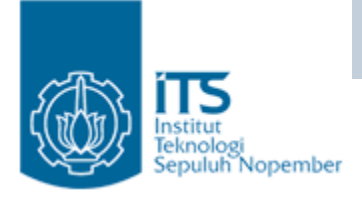

# Output?

- •public class if2{
- •public static void main(String args[]){
- •int input  $= 9$ ;
- •if (input  $% 2 == 0$ )
- •System.out.println(input  $+$  " adalah Bilangan Genap");
- •else
- •System.out.println(input  $+$  " adalah Bilangan Ganjil");
- •System.out.println("Selalu dijalankan");
- •}
- •}

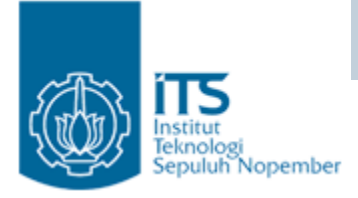

### If - else

- if (*ekspresi boolean*) bukan numerik
- Contoh :
	- if (x) // x integer

gunakan if  $(x!=0)$ 

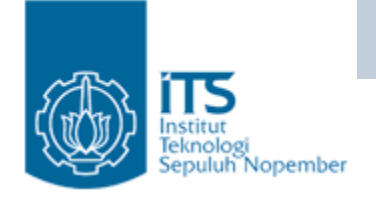

- import java.util.Scanner;
- •public class ifTebakAngka {
- •public static void main(String args[]){
- •Scanner scan = new Scanner(System.in);
- •System.out.print("Masukkan Bilangan <sup>=</sup>");
- •int angka  $=$  scan.nextInt();
- •if (angka  $!= 15$ )
- •System.out.println("Tebakan Anda Salah");
- •else

}

}

•

•

•System.out.println("Tebakan Anda Benar");

#### **Output:**

Masukkan Bilangan = 15 Tebakan Anda Benar

#### **D4 LJ PJJ PENS-ITS**

#### **Output:**

```
Masukkan Bilangan = 1
Tebakan Anda Salah
```
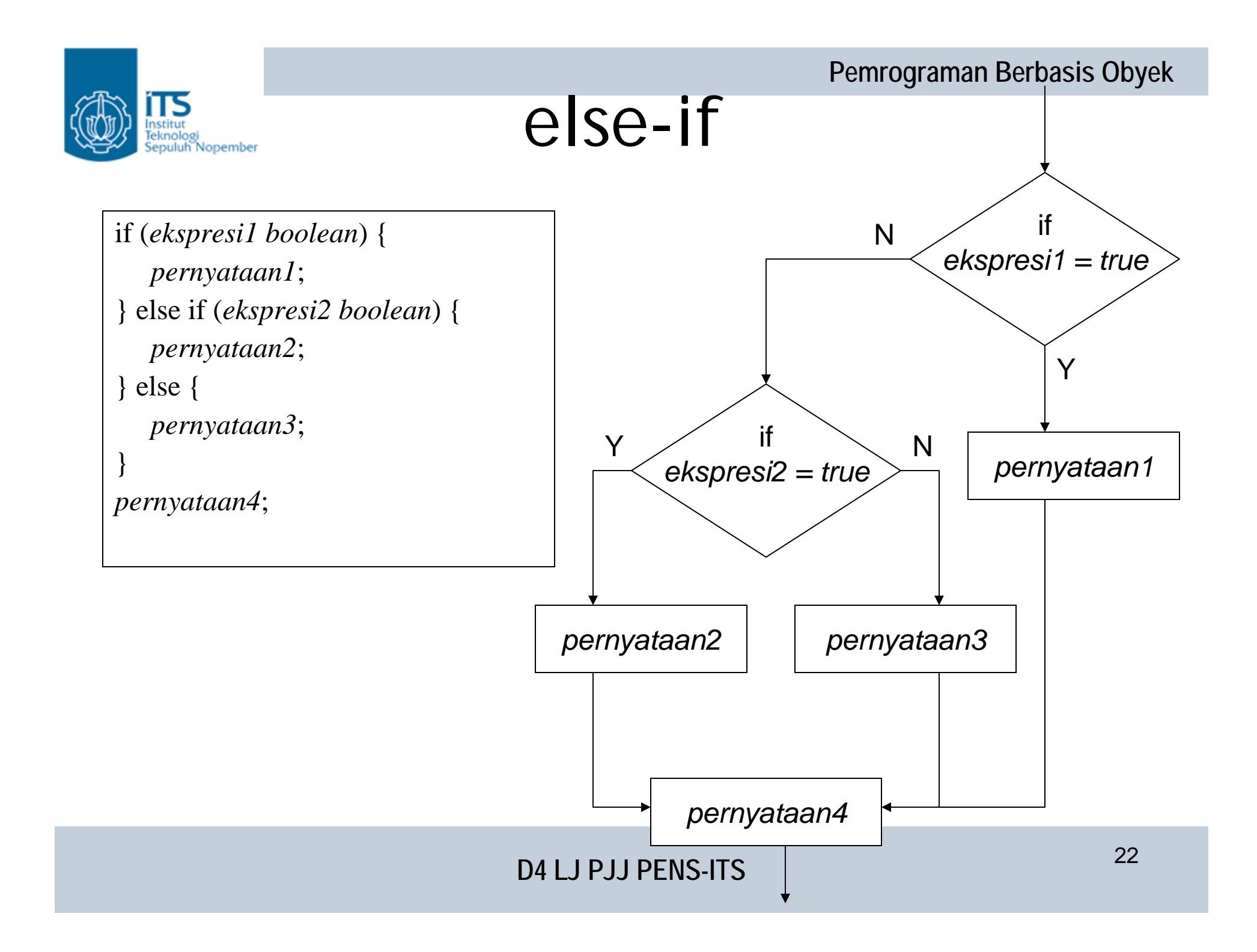

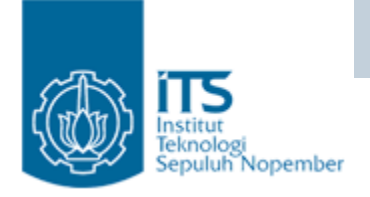

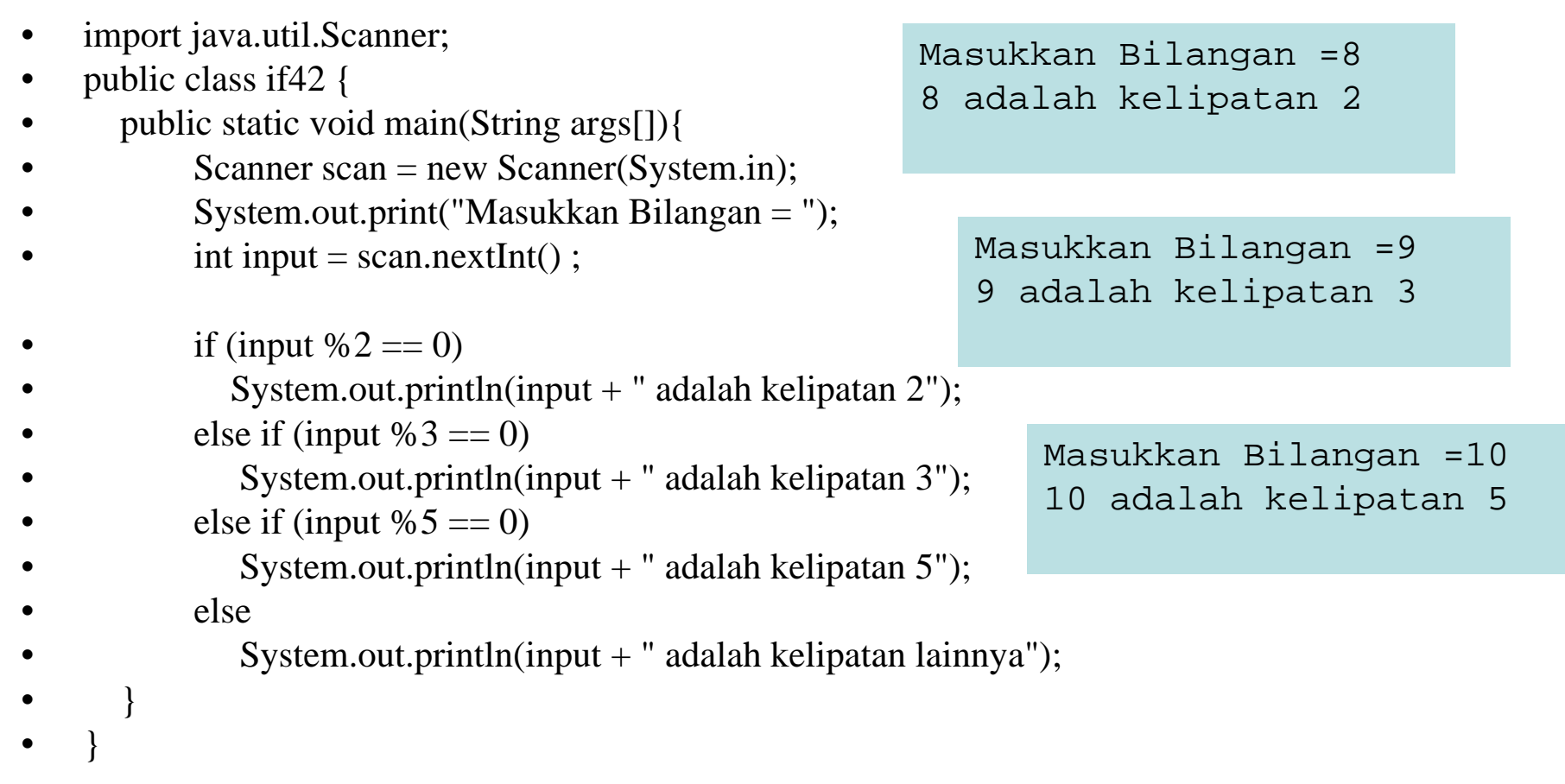

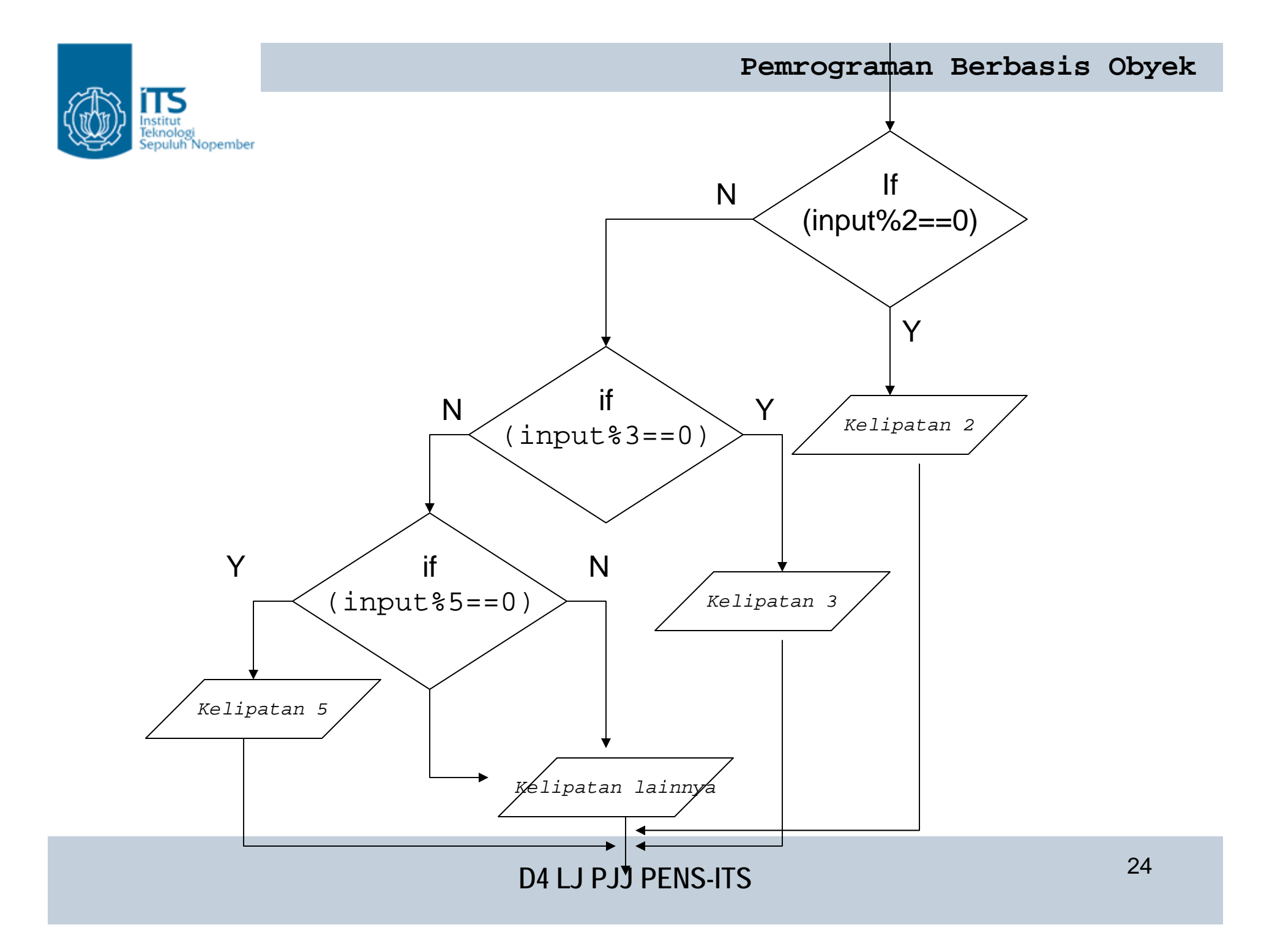

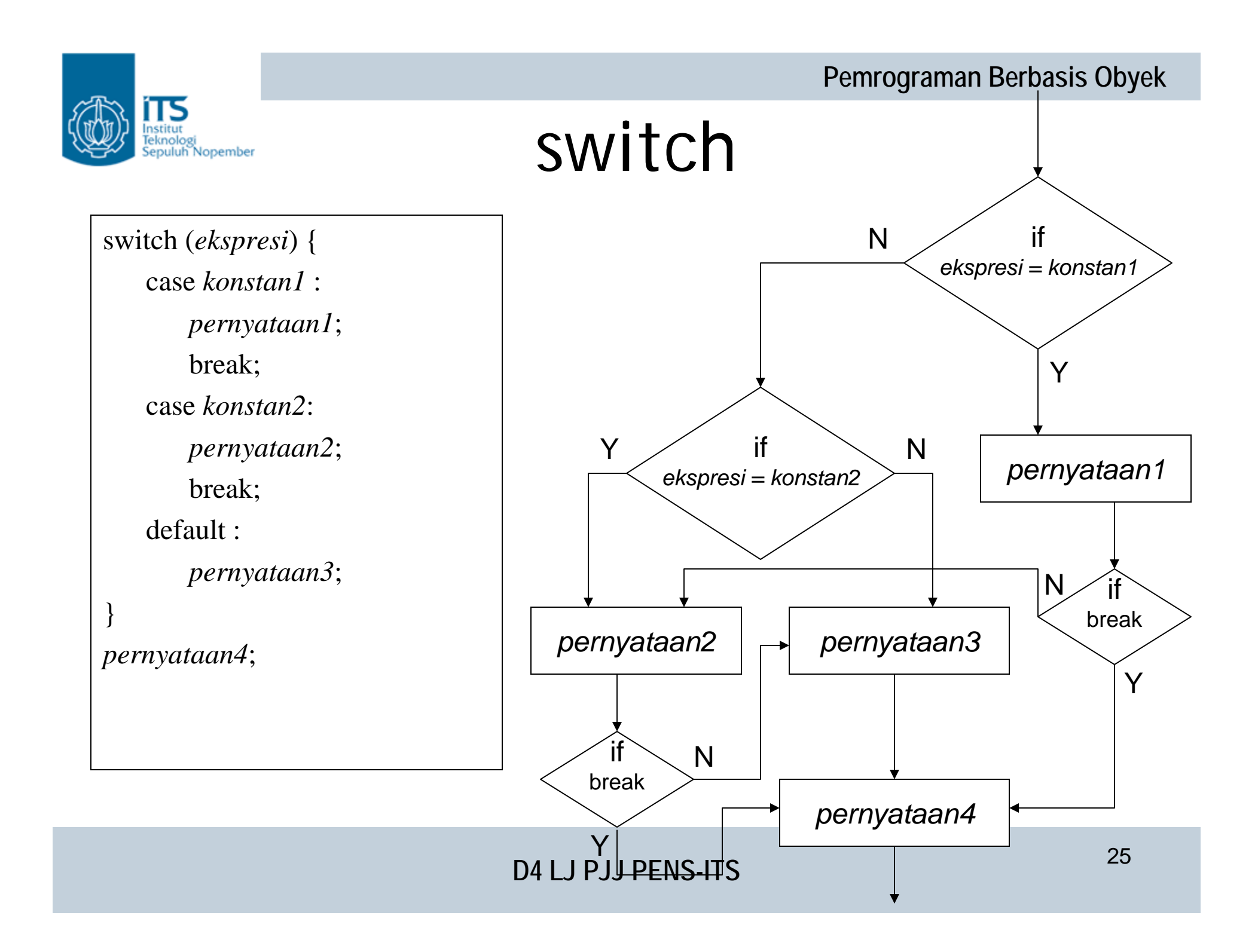

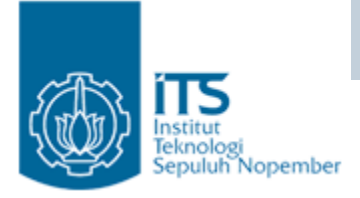

# switch

- Variabel x harus bertipe byte, short, char, atau int.
- Floating point, long, atau class references (termasuk String) tidak diperbolehkan.
- Kedudukan statement pada default sama dengan kedudukan else pada if-else.

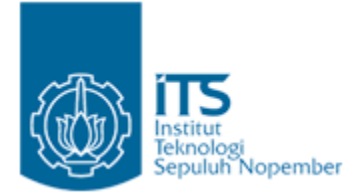

```
public class Switch {
  public static void main(String args[]) {
     int i = 2;
     switch (i) {
        case 1 : i+=3;
              break;
        case 2 : i+=5;break;
        default: i+=10;
     }
     System.out.println(i); 
   }
}
```
**Output**  7

#### **Pemrograman Berbasis Obyek**

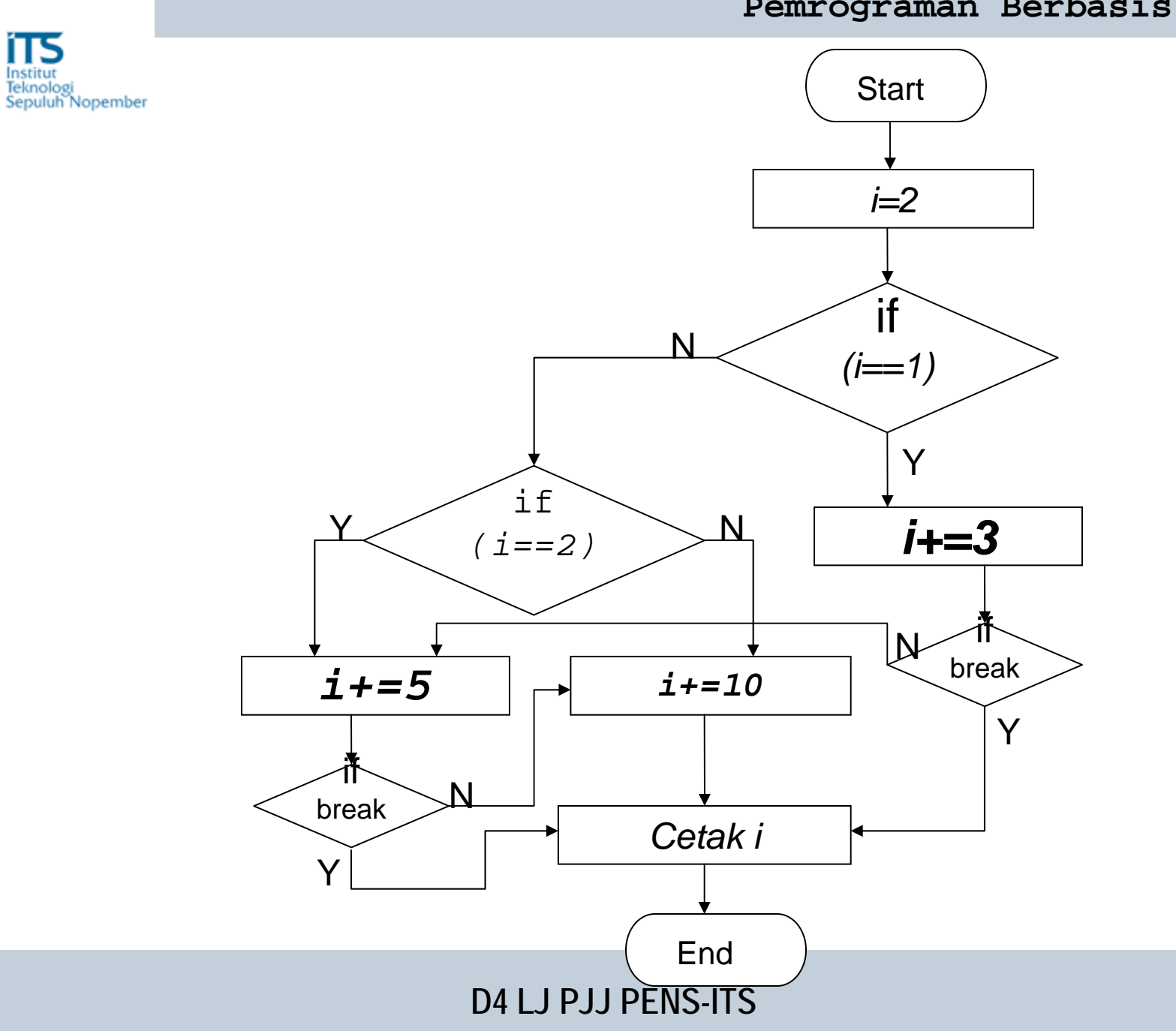

28

#### **Pemrograman Berbasis Obyek**

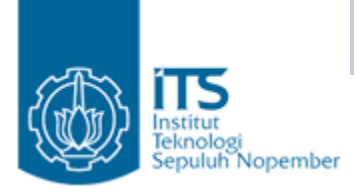

```
public class Switch {
  public static void main(String args[]) {
     int i = 1;
     switch (i) {
        case 1 : i+=3;
        case 2 : i+=5;default: i+=10;
     }
     System.out.println(i); 
   }
}
```
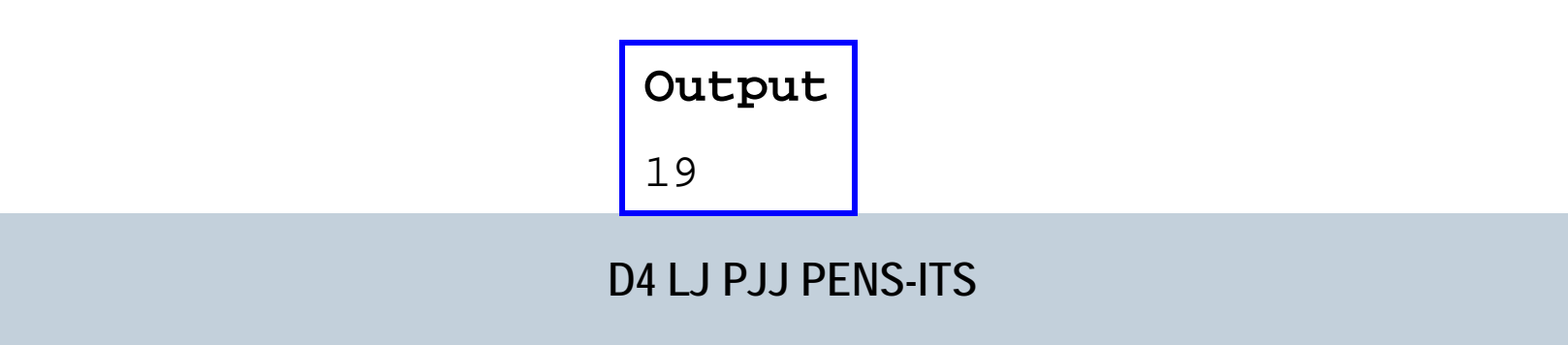

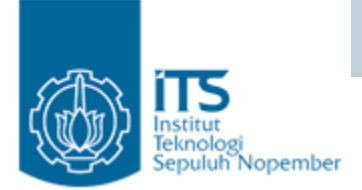

### Perulangan

- •for
- $\bullet$ while
- $\bullet$ do-while
- $\bullet$ nested loop
- •continue
- $\bullet$ break

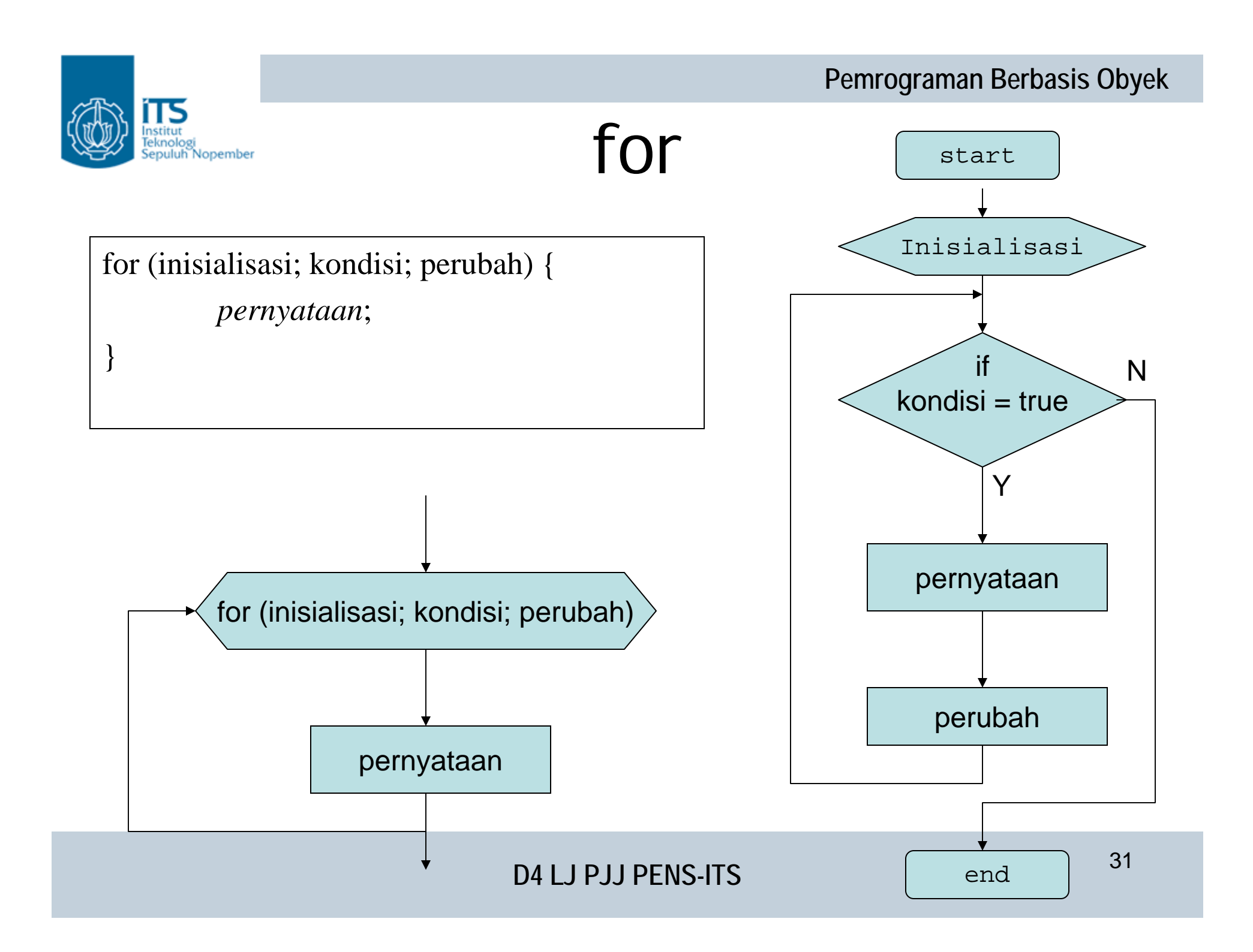

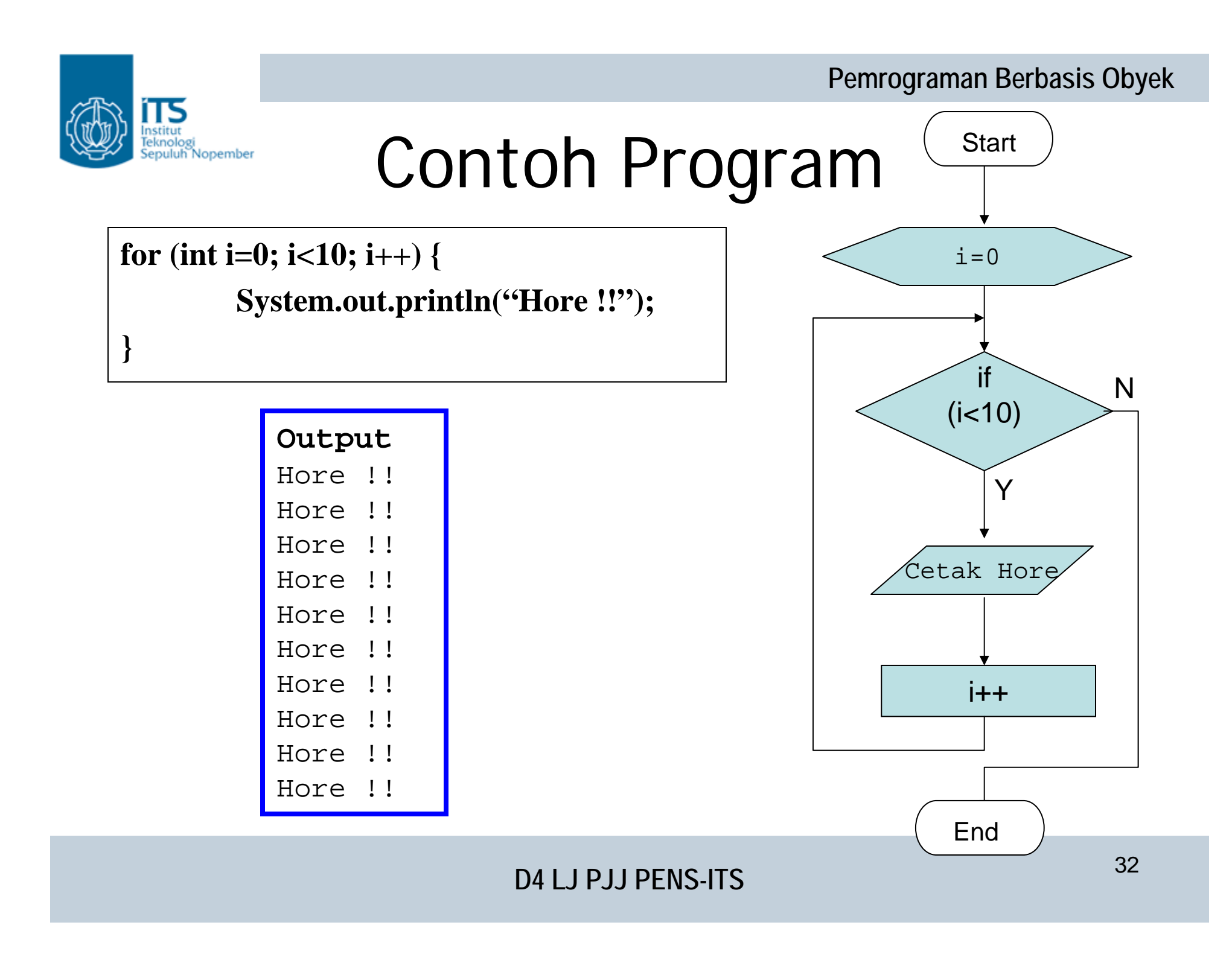

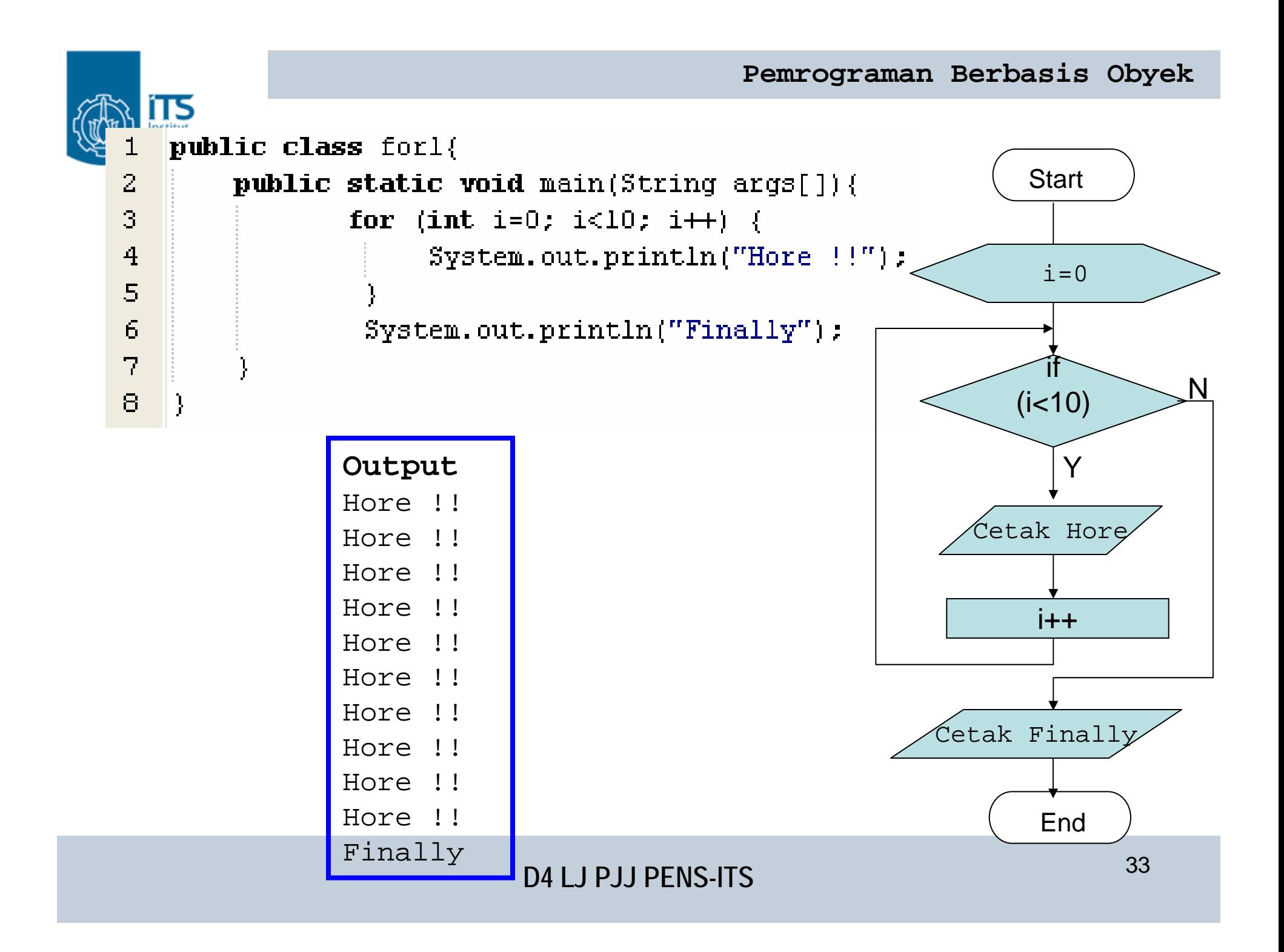

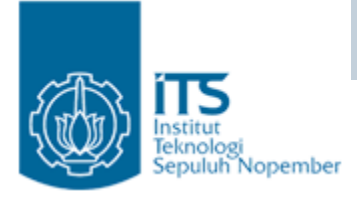

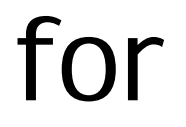

- Di Java diperbolehkan menggunakan tanda koma untuk pemisah di for
- Contoh:

for  $(i=0, j=0; j<10; i++, j++)\{\}\$ 

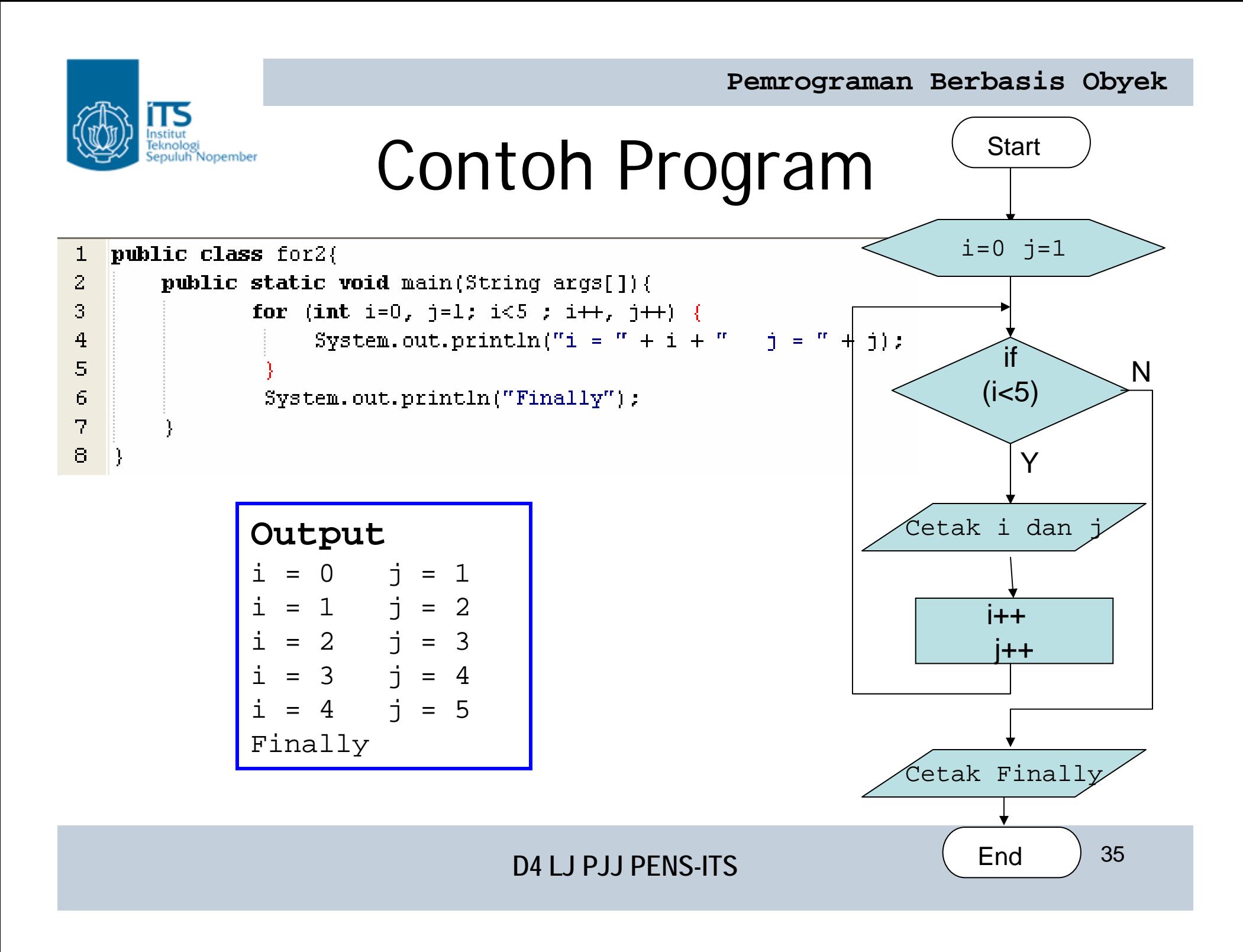

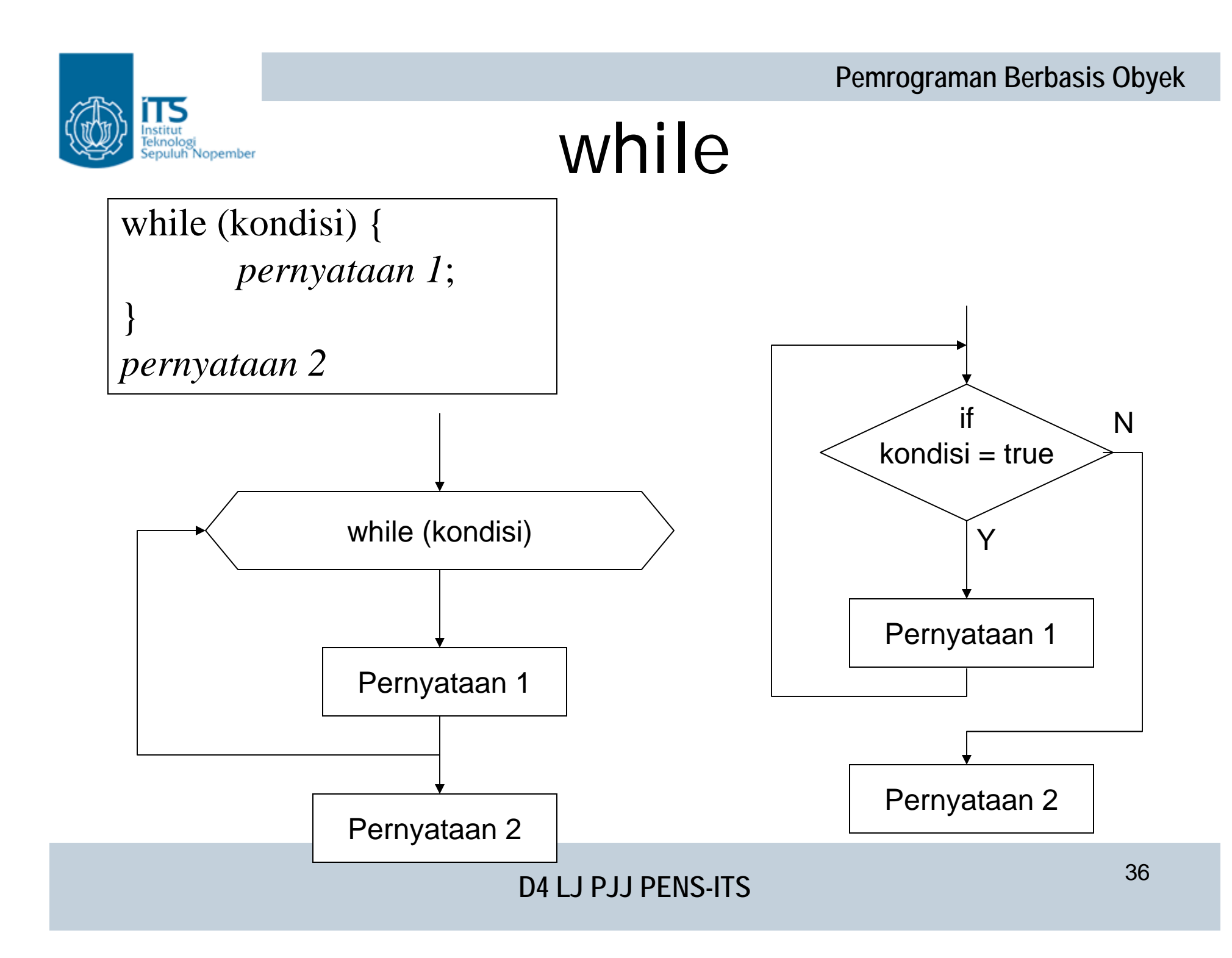

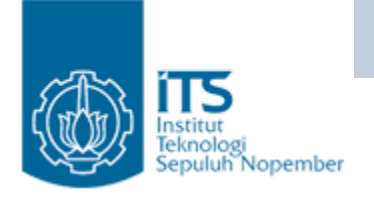

 $\bullet$ Menampilkan bilangan ganjil yang lebih kecil dari 20

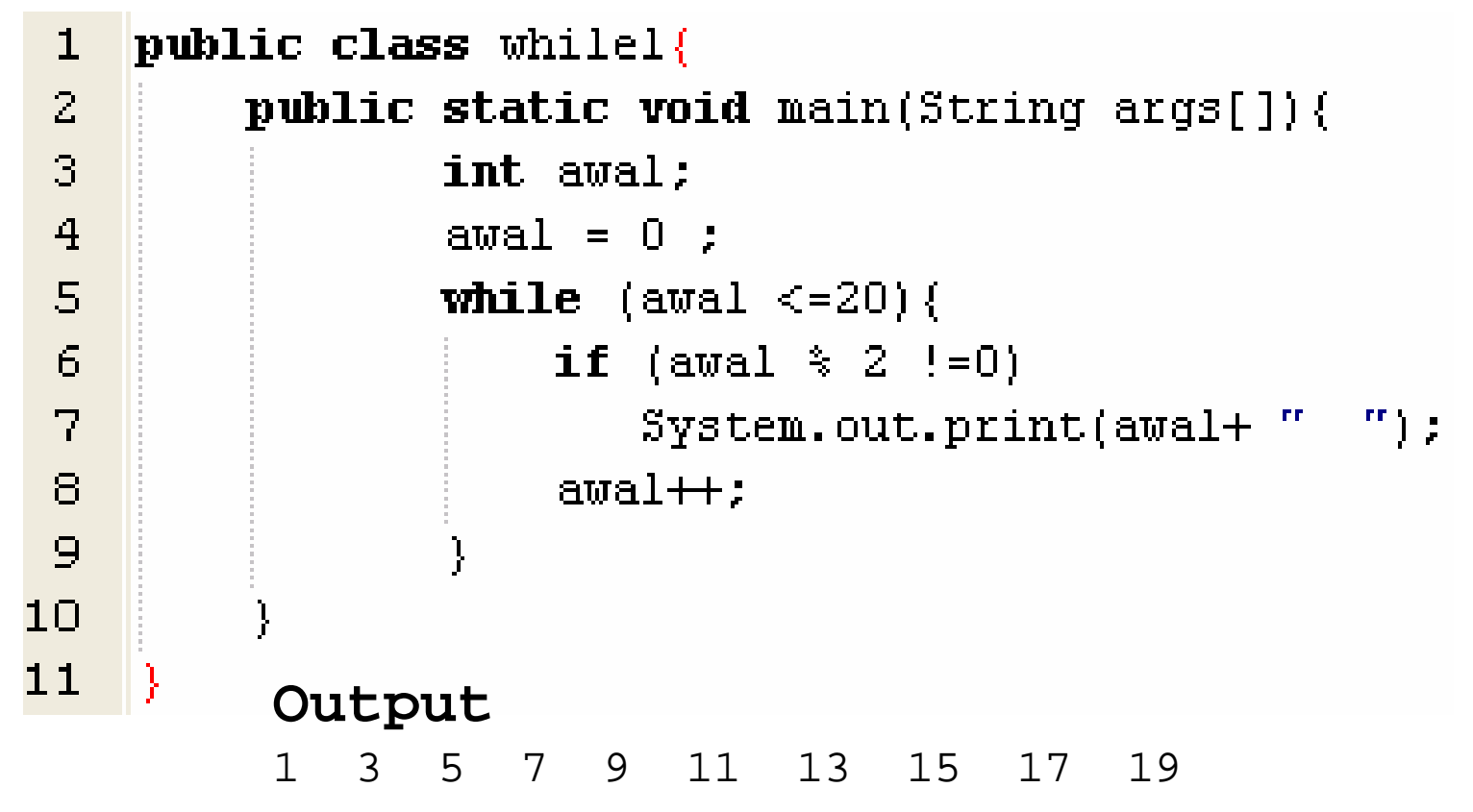

#### **Pemrograman Berbasis Obyek**

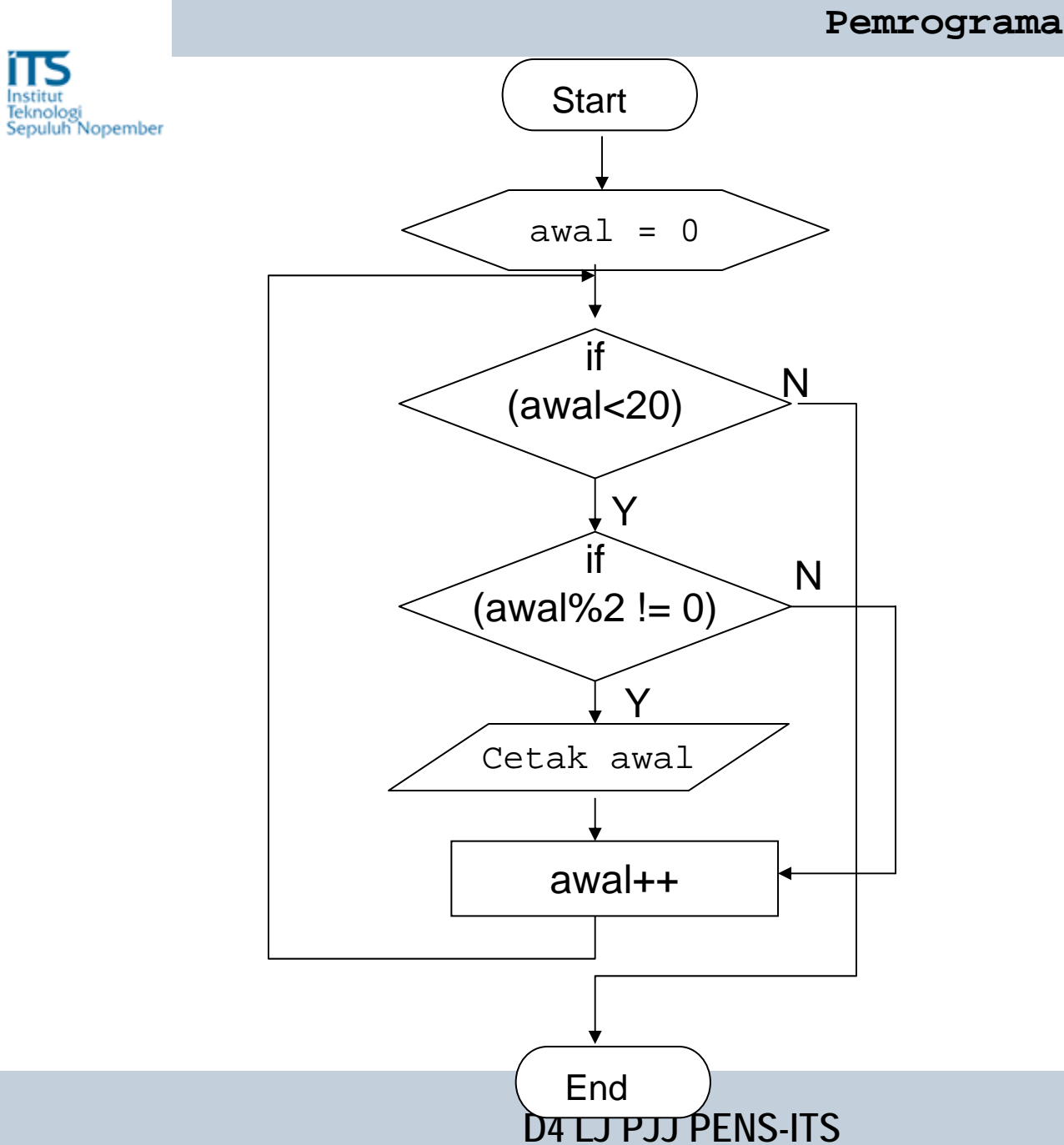

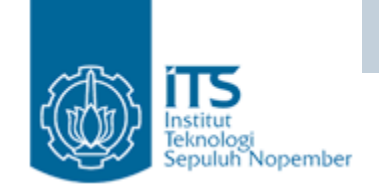

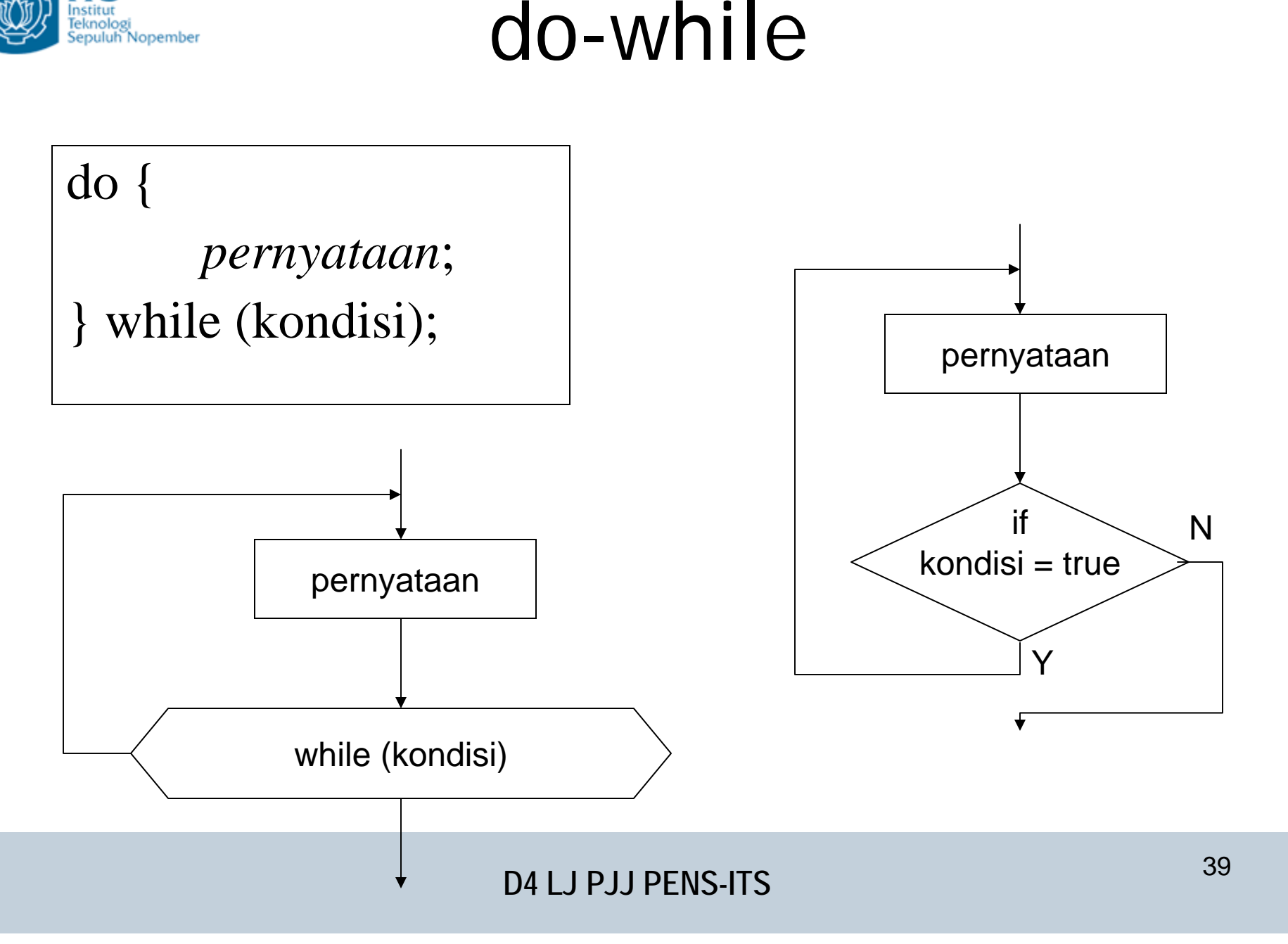

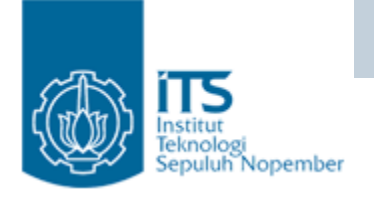

•Menampilkan bilangan ganjil yang lebih kecil dari 20

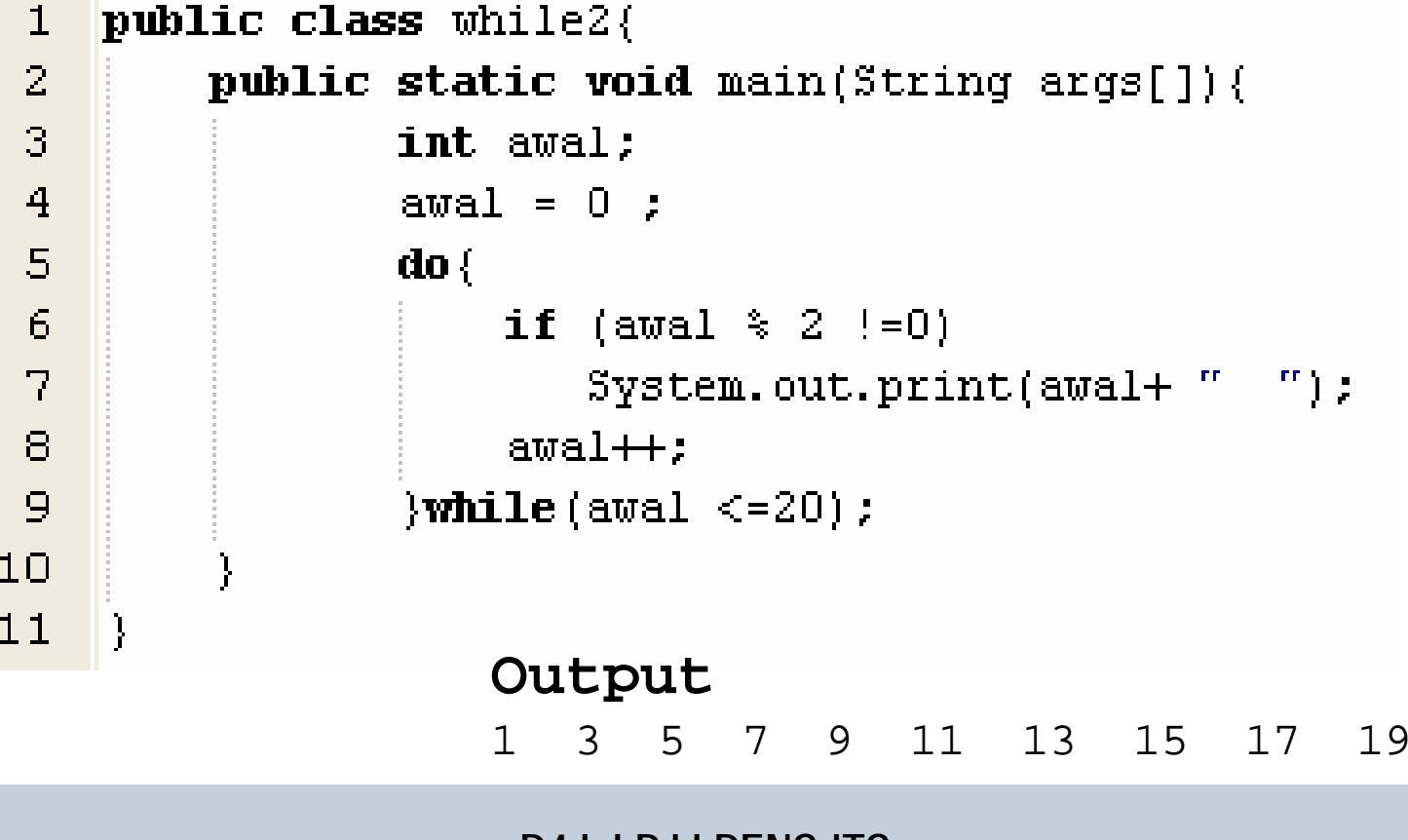

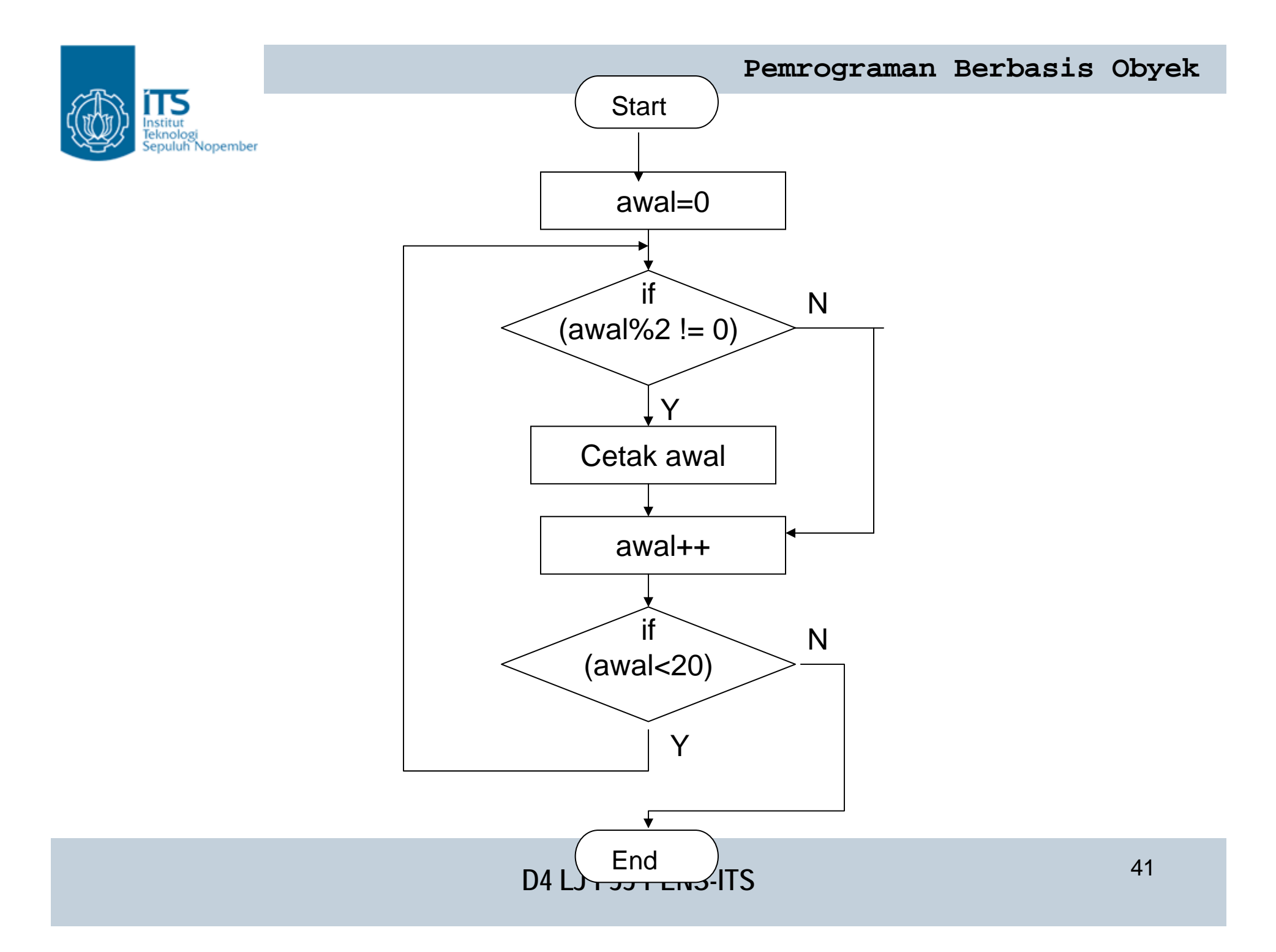

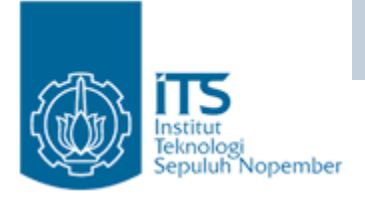

# Nested loop

- Dalam suatu loop bisa terkandung loop yang lain, sehingga jika loop tersebut diulangi n kali dan loop yang didalamnya dijuga dilakukan <sup>m</sup> kali maka pernyataan yang berada didalam nested loop sebanyak n x m.
- Loop yang terletak di dalam loop biasa disebut dengan loop di dalam loop (nested loop)

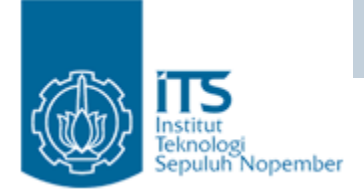

•

•

•

•

}

# Output?

• public class loop1 {

}

}

}

- •public static void main(String args[]){
- •for(int i=0;i<3;i++){

$$
\bullet \qquad \text{for} (\text{int } j=0; j<5; j++)\{
$$

•System.out.println(" $i$  : " +  $i$  + "  $j$  : " +  $j$ );

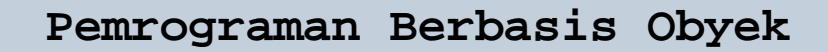

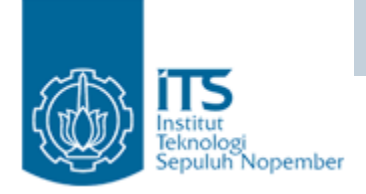

### **Output**

- $\bullet\quad\mathrm{i}:0\,\mathrm{j}:0$
- $\bullet\quad\mathrm{i}:0\,\mathrm{j}:1$
- $i:0j:2$
- i:0j:3
- i:0j:4
- $i:1\,j:0$
- $i: 1\, j: 1$
- $i: 1$ ј:2
- $i: 1 j: 3$
- i:1j:4
- i : 2 j : 0
- i : 2 j : 1
- $i: 2j: 2$ • i : 2 j : 3
- i : 2 j : 4

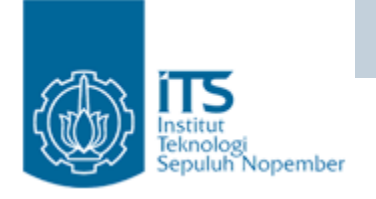

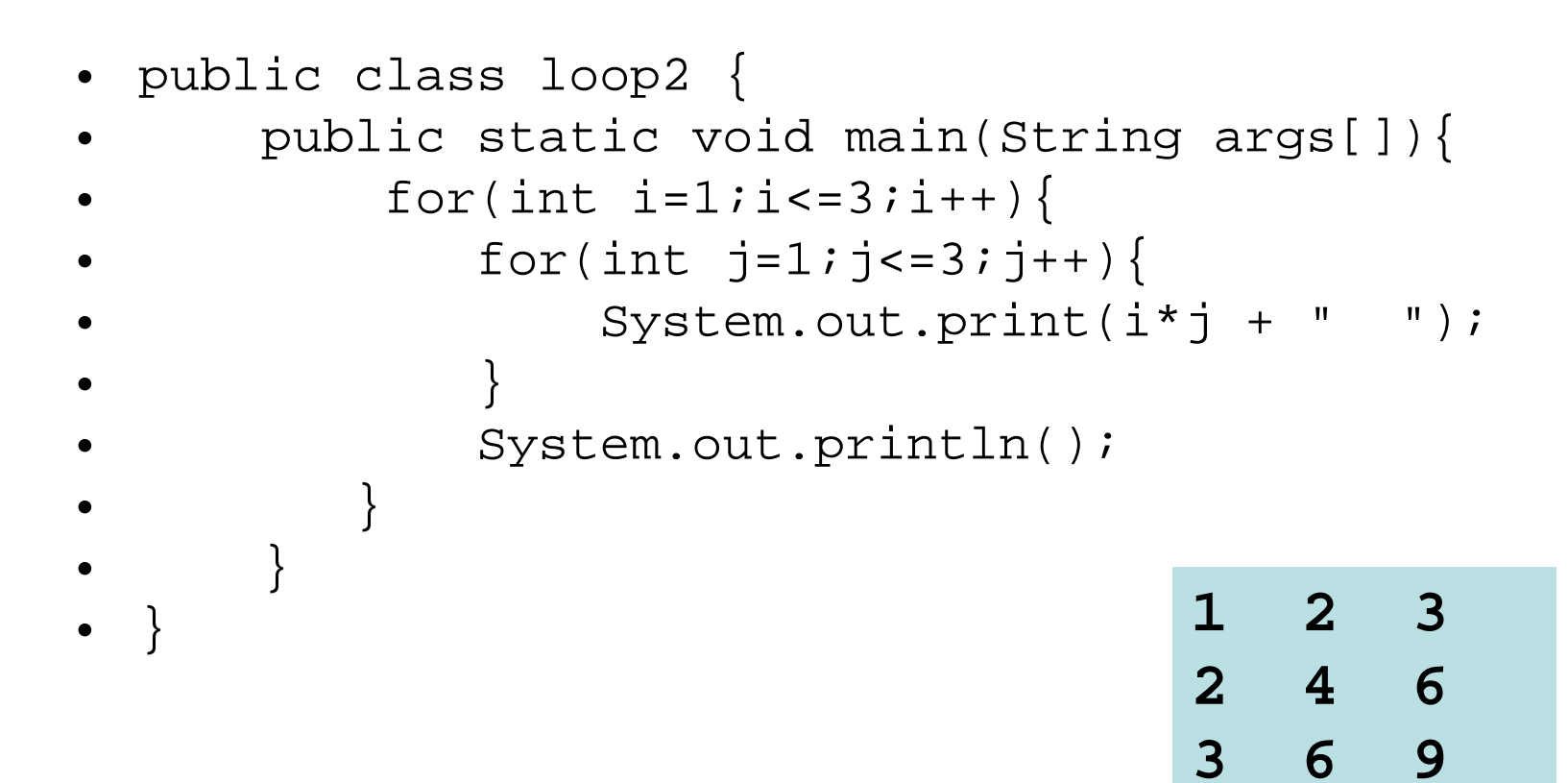

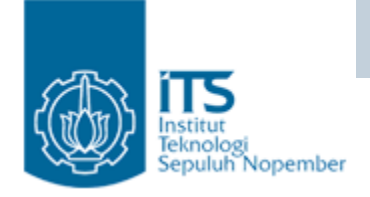

# Special Loop Control

- break [label];
- continue [label];
- label : statement; (statement ini berupa loop)

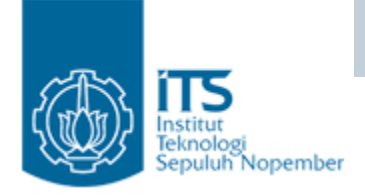

# Special Loop Control

- **break** digunakan untuk keluar ("prematurely exit") dari switch statements, loop statements, dan labeled blocks.
- **continue** digunakan untuk meneruskan ("skip over and jump) ke akhir dari loop body, dan kembali ke loop control statement.
- **label** digunakan untuk mengidentifikasi statement lain dimana statement lain ini meminta supaya block statement pada label ini dikerjakan.

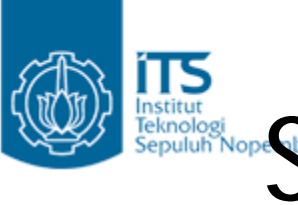

# ITS Instituted Special Loop Flow Control

```
The break statement:
```

```
do {
  statement;if (condition is true) {
    break;
  statement;
 while (boolean expression);
```
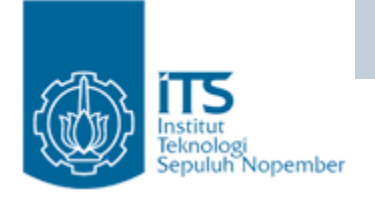

 $\bullet$  **Menampilkan bilangan ganjil yang lebih kecil dari 20. Jika bertemu dengan angka 15 maka break dari proses looping**

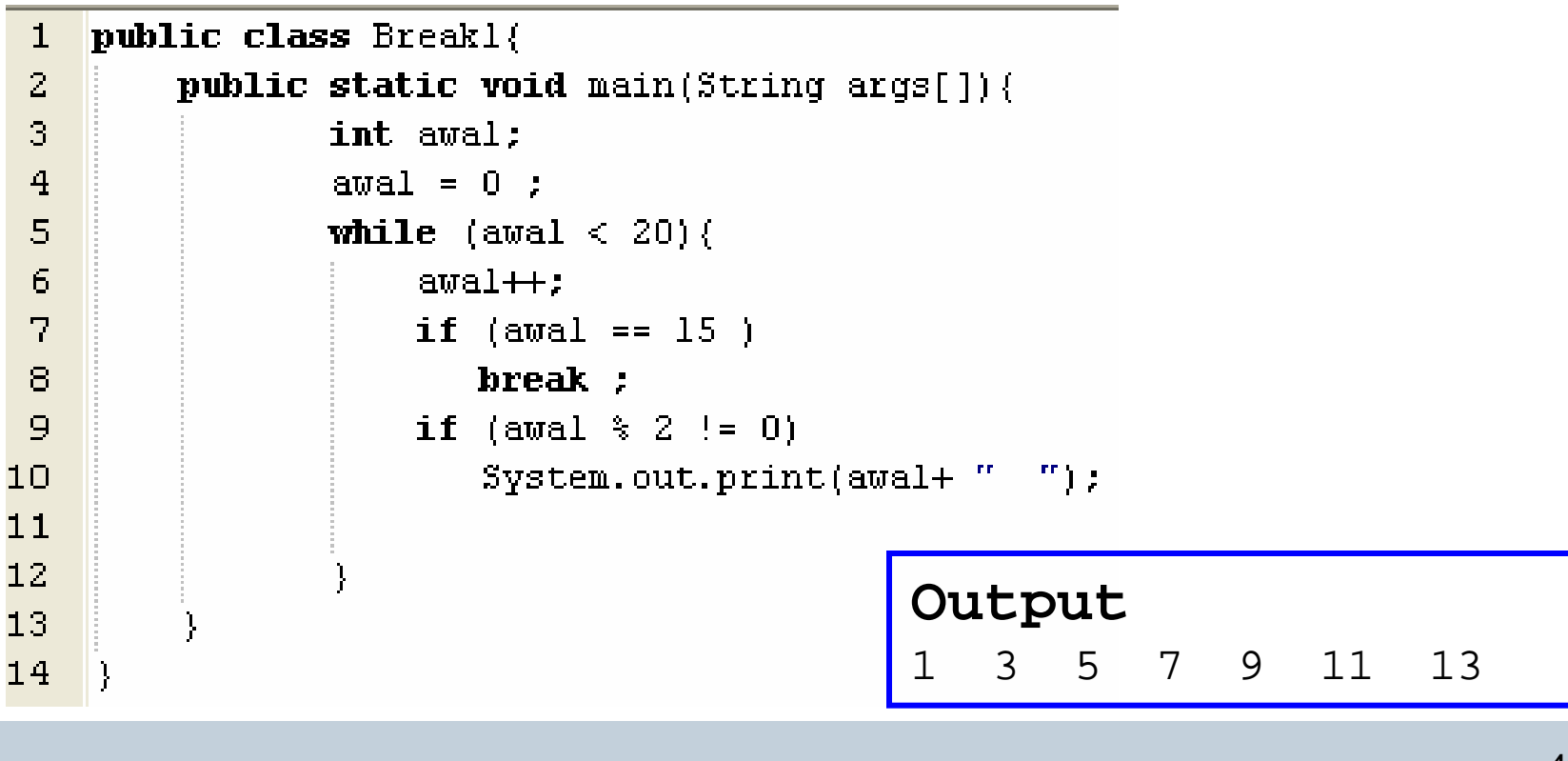

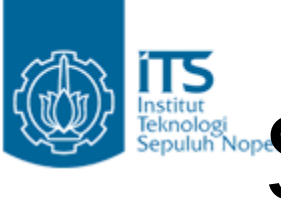

# ITS Instantant Controller Special Loop Flow Control

The continue statement:

```
do {
  statement;
  if (boolean expression) {
    cont_{\text{true}}statement;
  while (boolean expression);
```
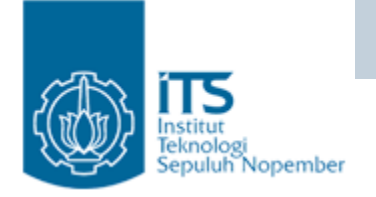

 $\bullet$  **Menampilkan bilangan ganjil yang lebih kecil dari 20. Angka 15 tidak ditampilkan**

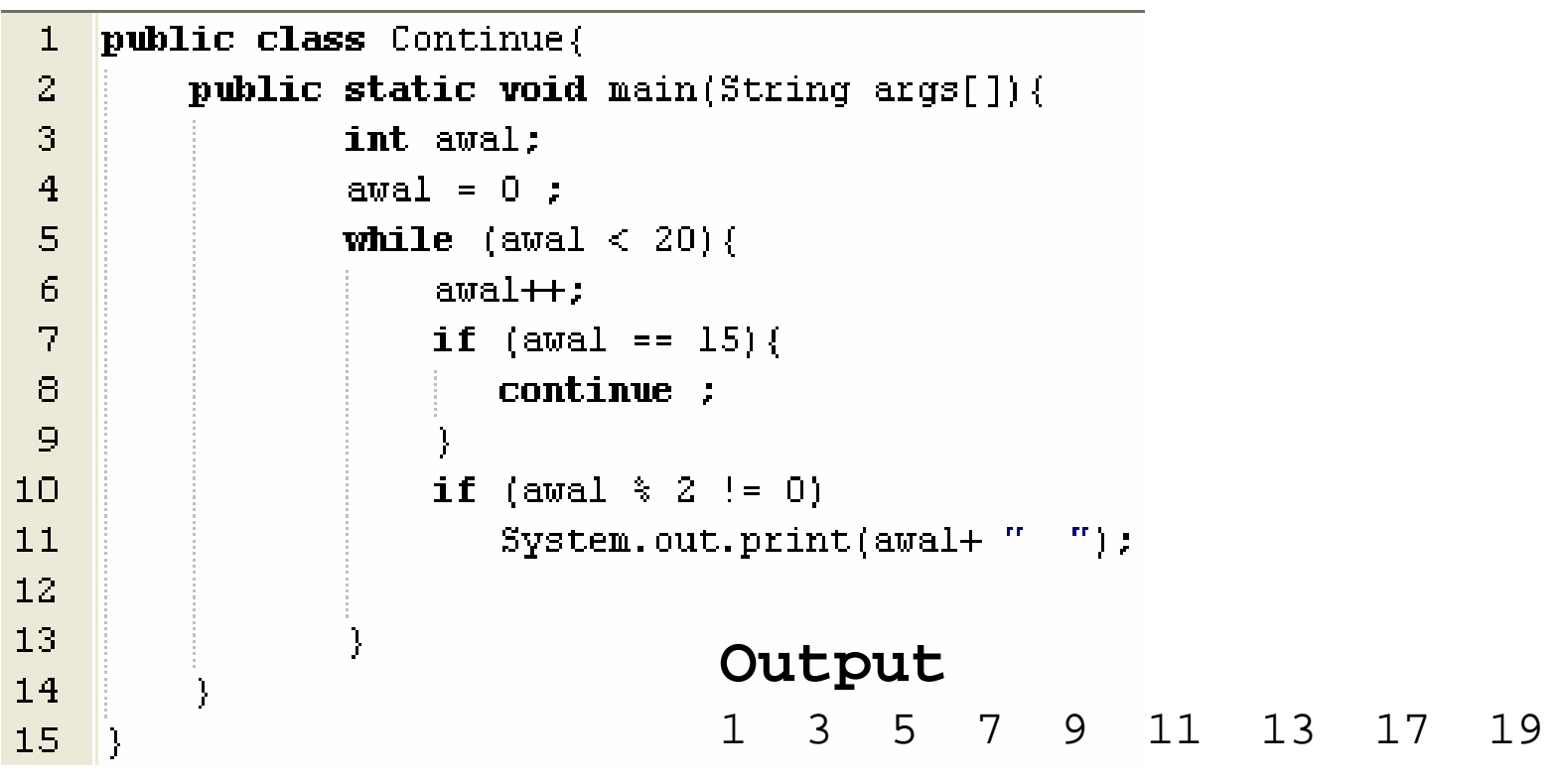

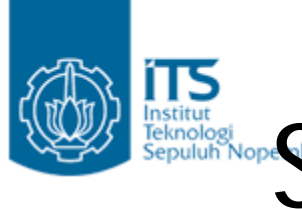

# ITS Instantant Controller Special Loop Flow Control

Using break with labels:

```
outer:
  d \circ {
    statement;
    do {
      statement;
      if (boolean expression) {
        break outer;
      statement;
     while (boolean expression);
    statement;
  while (boolean expression);
```
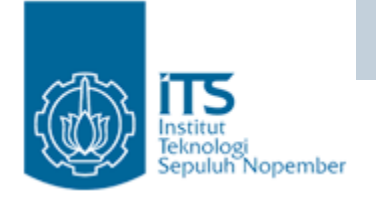

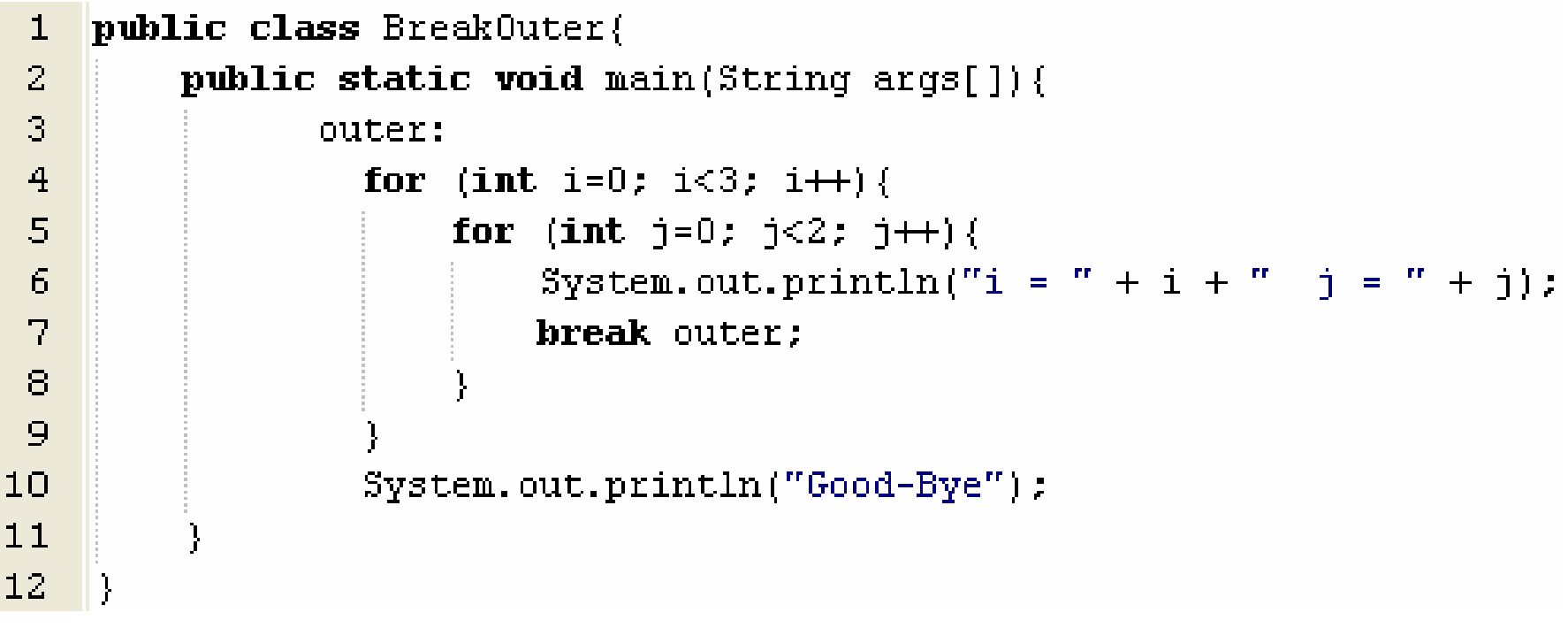

**Output**  $i = 0$   $j = 0$ Good-Bye

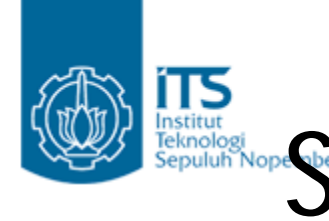

# INSIGARIES **Special Loop Flow Control**

Using continue with labels:

```
test:
  do \leftarrowstatement;do {
      statement;
     if (condition is true) {
        continue test;
      statement;
    while (condition is true);
    statement;
  while (condition is true);
```
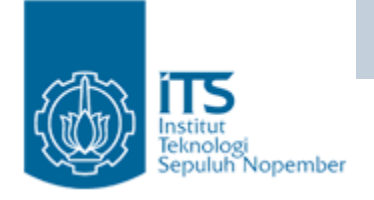

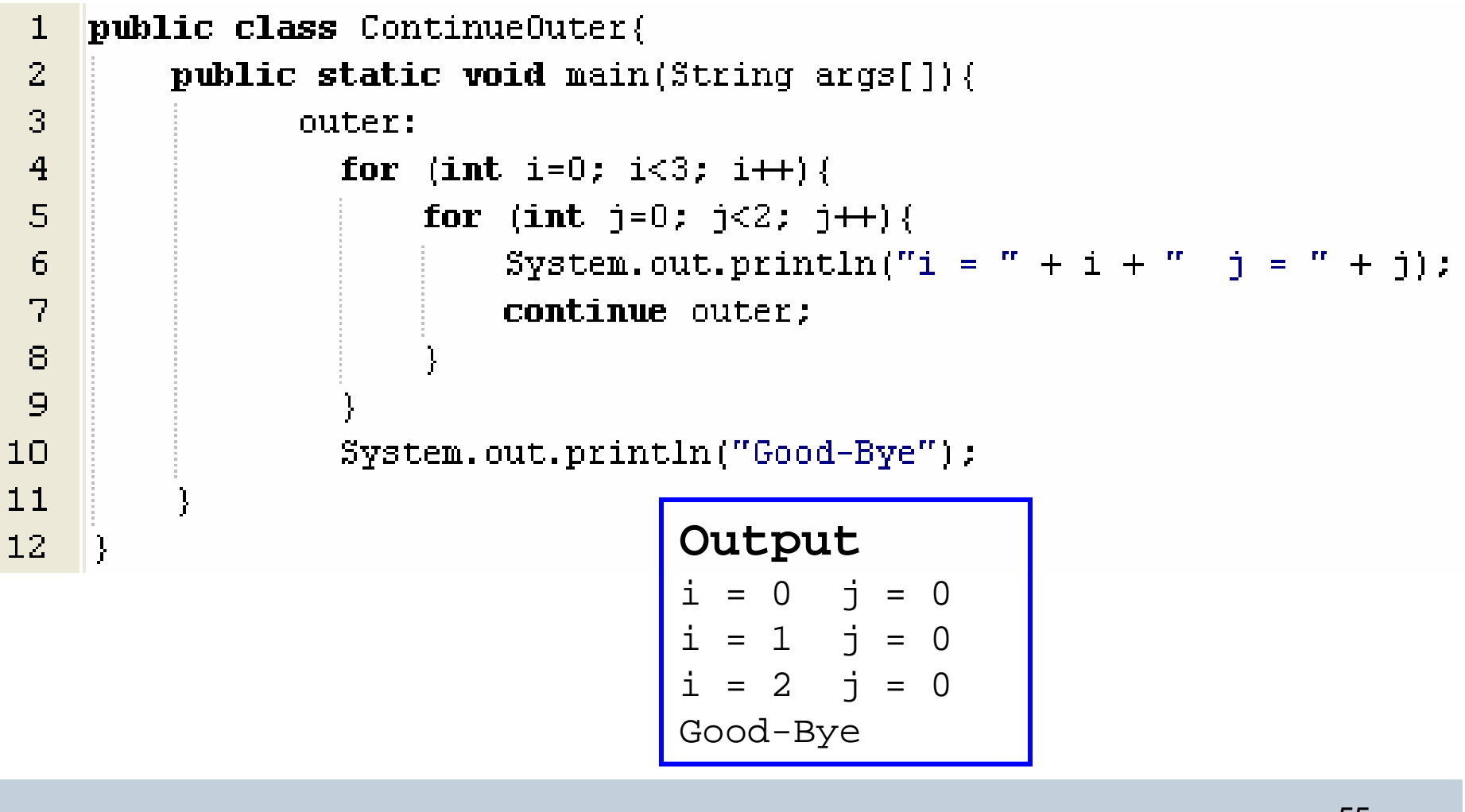

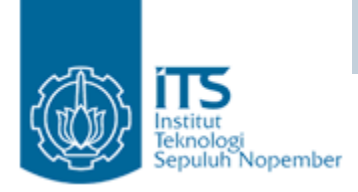

### Soal

1. for (int i = 0; i < 2; i++) { for (int  $j = 0$ ;  $j < 3$ ;  $j++)$  {  $2.$  $3<sub>1</sub>$ if  $(i == j)$  { continue;  $5. \qquad \}$ 6. System.out.println("i = " + i + " j = " + j); 7.  $\rightarrow$  $8. \}$ 

Which lines would be part of the output? (Choose all that apply.)

 $i = 0 j = 0$  $\mathbf{a}$  $$ c  $i = 0 j = 2$  $\begin{bmatrix} 1 & 1 \\ 0 & 1 \end{bmatrix}$  = 1  $\begin{bmatrix} 1 & 0 \\ 0 & 1 \end{bmatrix}$  $e$   $i = 1 j = 1$  $\top f$  i=1j=2

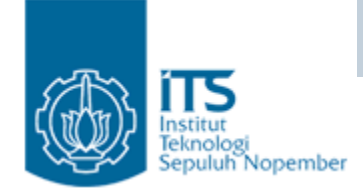

### Soal

1. outer: for (int i = 0; i < 2; i++) {  $2.$ for (int  $j = 0; j < 3; j++)$  {  $3.$ if  $(i == j)$  {  $\overline{4}$ . continue outer;  $5.1$  $\mathbf{F}$ System.out.println("i = " + i + " j = " + j); 6.  $7. \qquad \}$  $8. \}$ 

Which lines would be part of the output? (Choose all that apply.)

 $i = 0 j = 0$  $\mathbf{a}$  **i = 0 j = 1** c  $i = 0$  j = 2 d  $i = 1 j = 0$  $e$  i = 1 j = 1  $\top f$  i=1j=2